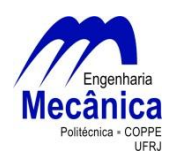

*UNIVERSIDADE FEDERAL DO RIO DE JANEIRO* Departamento de Engenharia Mecânica DEM/POLI/UFRJ

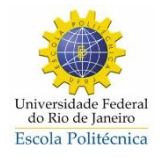

## ESTUDO DA QUALIDADE DE ROSCAS MÉTRICAS FABRICADAS POR FRESAMENTO

Raphael Santos Nogueira

PROJETO FINAL SUBMETIDO AO CORPO DOCENTE DO DEPARTAMENTO DE ENGENHARIA MECÂNICA DA ESCOLA POLITÉCNICA DA UNIVERSIDADE FEDERAL DO RIO DE JANEIRO COMO PARTE DOS REQUISITOS NECESSÁRIOS PARA A OBTENÇÃO DO GRAU DE ENGENHEIRO MECÂNICO.

Aprovado por:

\_\_\_\_\_\_\_\_\_\_\_\_\_\_\_\_\_\_\_\_\_\_\_\_\_\_\_\_\_\_\_\_\_\_\_\_\_\_\_\_\_\_\_\_\_\_\_\_ Prof. Anna Carla Monteiro de Araujo

\_\_\_\_\_\_\_\_\_\_\_\_\_\_\_\_\_\_\_\_\_\_\_\_\_\_\_\_\_\_\_\_\_\_\_\_\_\_\_\_\_\_\_\_\_\_\_\_ Prof. José Luís Lopes da Silveira

\_\_\_\_\_\_\_\_\_\_\_\_\_\_\_\_\_\_\_\_\_\_\_\_\_\_\_\_\_\_\_\_\_\_\_\_\_\_\_\_\_\_\_\_\_\_\_\_ Prof. Sérgio Exel Gonçalves

RIO DE JANEIRO, RJ - BRASIL MARÇO DE 2013

Nogueira, Raphael Santos

 Estudo da qualidade de roscas métricas fabricadas por fresamento / Raphael Santos Nogueira. – Rio de Janeiro: UFRJ/ Escola Politécnica, 2013.

v, 55 p.:il; 29.7 cm.

Orientador: Anna Carla Araujo

 Projeto de Graduação – UFRJ/ Escola Politécnica/ Curso de Engenharia Mecânica, 2013.

Referencias Bibliográficas: p. 37 – 38.

 1. Rosca métrica 2. Análise de variância 3. Fresamento. I. Araujo, Anna Carla. II. Universidade Federal do Rio de janeiro, UFRJ, Engenharia Mecânica III. Título

Resumo do Projeto de Graduação apresentado à Escola Politécnica/ UFRJ como parte dos requisitos necessários para a obtenção do grau de Engenheiro Mecânico.

Estudo da qualidade de rosca métrica fabricadas por fresamento

Raphael Santos Nogueira

Março/2013

Orientador: Anna Carla Araujo

Curso: Engenharia Mecânica

Nos processos de usinagem podem-se constar inúmeras evoluções com os avanços das tecnologias, podendo esta ser relacionada ao acompanhamento das evoluções maquinárias ou das dificuldades na produção de equipamentos mais complexos ou até de matérias novos. Assim acompanhando este processo de evolução procedimentos de qualidades são criados para gerar processos cada vez mais eficientes e estudos são realizados com o propósito de gerar mais conhecimentos sobre casos desconhecidos.

Neste contexto, foi realizado um experimento, no qual foram fabricadas várias roscas métricas normais em um bloco de Ti6Al4V utilizando uma fresa de topo. Para dar uma continuidade a estes estudos nesse trabalho será realizada uma análise sobre os parâmetros que foram variados nos experimentos e que podem influenciar a qualidade da rosca usinada.

Abstract of Undergraduate Project presented to POLI/ UFRJ as partial fulfillment of the requirements for the degree of Engineer.

Study on the quality of the metric threads in a milling process

Raphael Santos Nogueira

March/2013

Advisor: Anna Carla Araujo

Course: Mechanical Engineering

In machining processes is known that numerous developments with advances in technology, which may be related to the monitoring of developments machinery or difficulties in the production of more complex equipments or even new materials. So following this evolution qualities process procedures are created to generate efficient processes and studies are conducted in order to generate more knowledge about unknown cases.

In this context, an experiment was conducted and several normal metric threads was manufactured in a block of Ti6Al4V using an end milling machine. To give continuity to these studies this work will be carried out an analysis of the parameters that were varied in the experiments and can influence the quality of the thread.

# **SUMÁRIO**

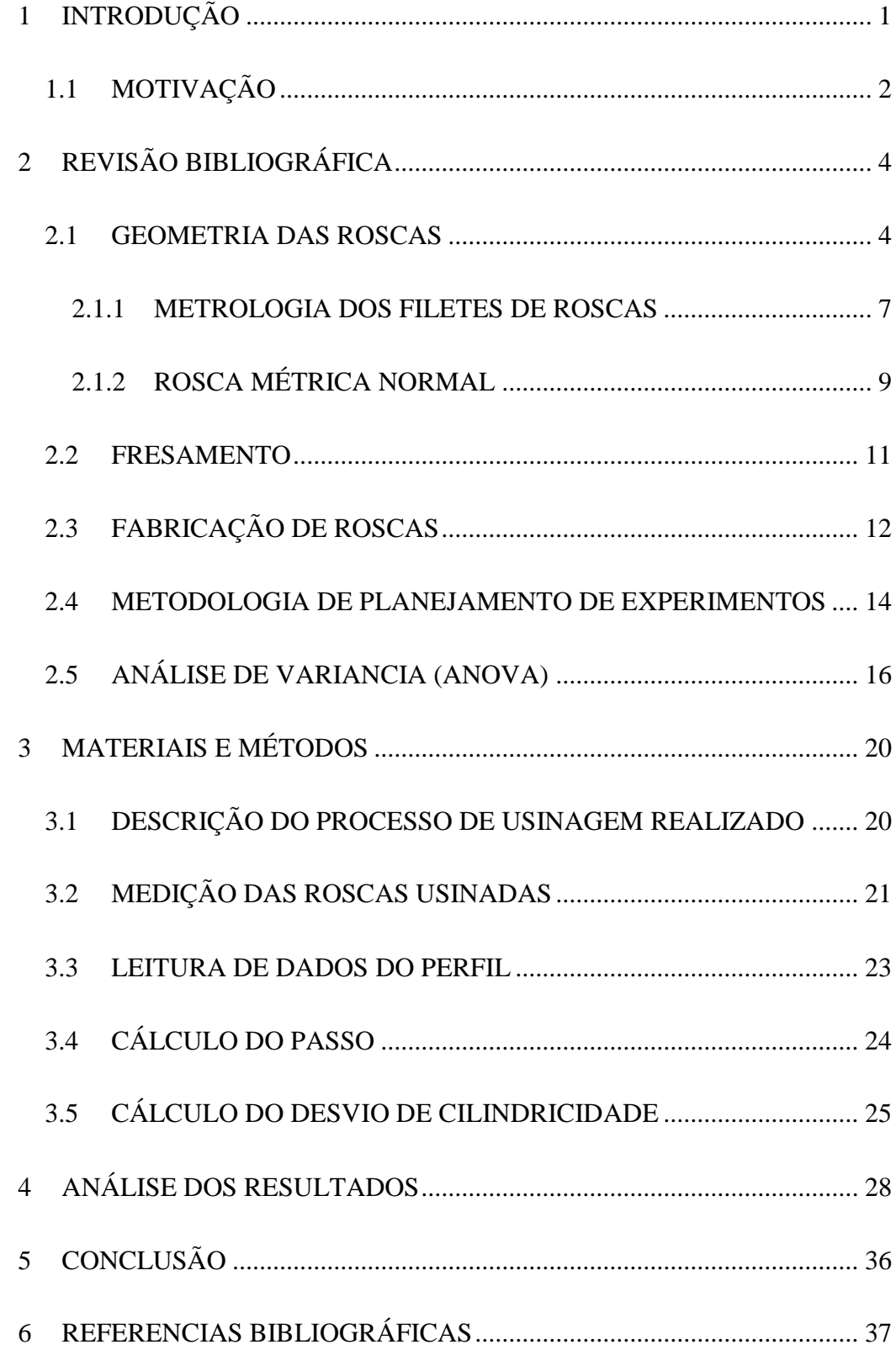

# **ÍNDICE DE FIGURAS**

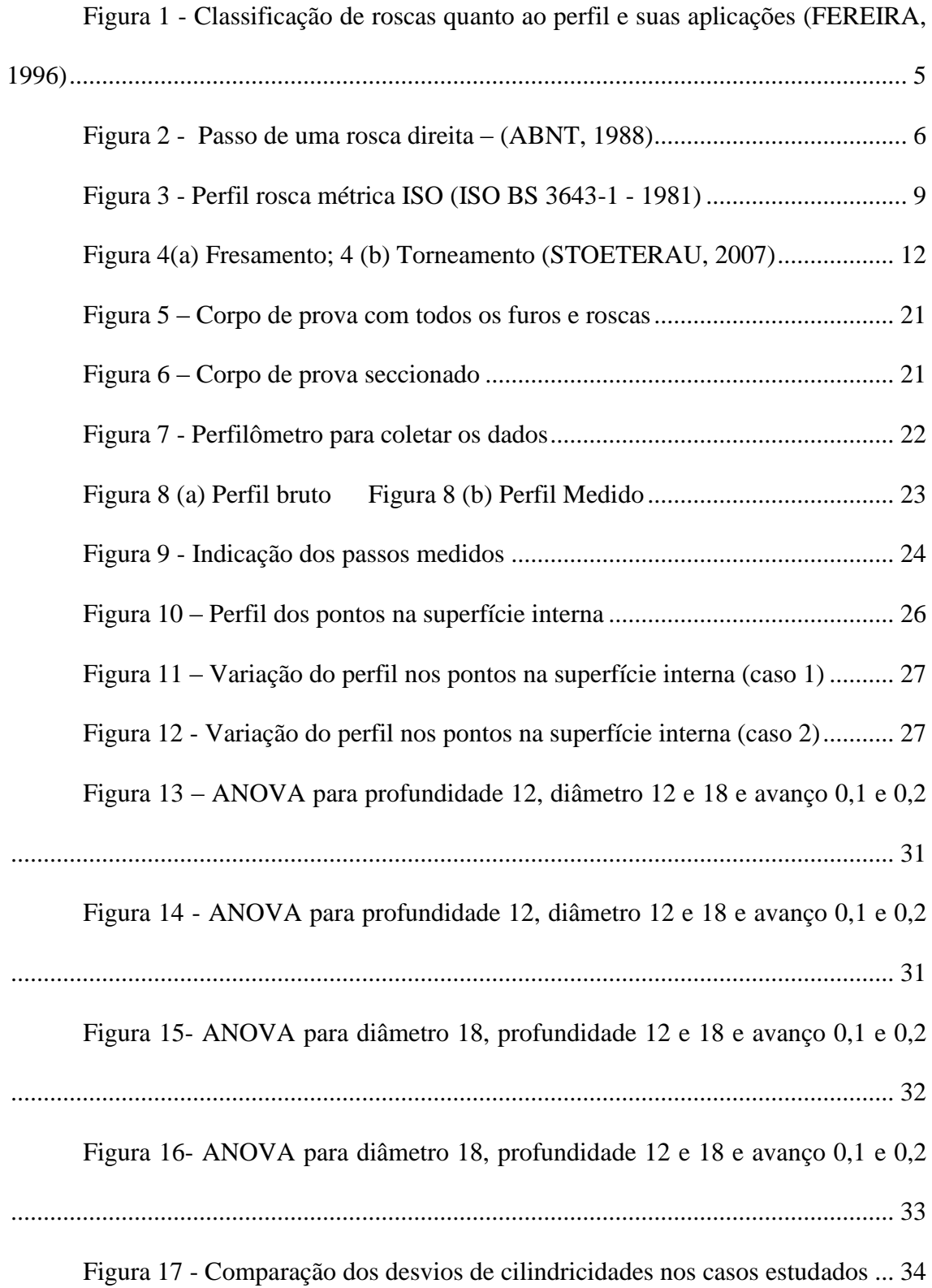

### **1 INTRODUÇÃO**

Atualmente, com a globalização e a competividade do mercado, as indústrias estão priorizando uma qualidade de produto cada vez melhor, desta forma pode ser agregado um valor de produto cada vez maior. A qualidade do produto vai depender normalmente de três fatores: qualidade do processo, menor custo nas etapas de produção e em um espaço de tempo mais curto. A metrologia é a ciência que estuda as precisões das medições, com o propósito de garantir a eficiência dos processos produtivos e vem para fazer uma "avaliação" do processo, pois é ela que irá avaliar a qualidade do produto (CUNHA, 2009).

Desta forma torna-se necessário um sistema de qualidade eficiente para poder garantir uma qualidade ideal para os produtos industrializados. Assim pode-se verificar a implantação na indústria, de um sistema produtivo que se apresenta alinhado com as normas internacionais ISO 9000. Esta norma internacional é caracterizada por ter um grupo de normas técnicas que apresentam a função de estabelecer uma gestão de qualidade, estabelecendo os requisitos que auxiliam a melhoria continua dos processos. A adoção da ISO é amplamente utilizada e em muitos casos já se torna um pré-requisito para se obter um espaço no mercado.

Com o avanço da tecnologia e a necessidade de acompanhamento em todos os campos do mercado, a metrologia apresenta um papel extremamente importante nesse meio, pois ao passar dos anos os projetos estão necessitando cada vez mais de tolerâncias apertadas e necessitam um controle metrológico mais apurado para assegurar a sua qualidade.

Com o desenvolvimento de novos materiais, tais como, ligas de titânio e materiais com memória de forma, que atualmente estão sendo estudados, torna-se extremamente importante conhecer alguns parâmetros que podem influenciar na força de corte, o que irá comprometer o acabamento e consequentemente a qualidade do que for usinado.

Com o objetivo de estudar o processo de fresamento de roscas métricas normais ISO (International Organization for Standardization), com um principal foco na medição e caracterização da rosca métrica normal. Para se obter um resultado satisfatório será somente realizado uma análise sobre uma ferramenta. Será aplicado um novo método, que será detalhado, onde se poderá verificar a qualidade da rosca assim como medir o passo e cilindricidade, com a finalidade de verificar como estes parâmetros variam com o diâmetro, profundidade e avanço da rosca.

Este projeto é dividido em capítulos com a intenção de introduzir o tema em que será estudado e, após esta etapa, aplicação de um método que foi desenvolvido. No segundo capítulo será apresentada toda a base teórica sobre roscas, detalhando a rosca métrica normal, os processos de fabricação desta, para finalizar este capítulo uma breve introdução sobre planejamentos de experimentos, estatísticas e análise de variância. No terceiro capítulo é explicado como foi conduzido o experimento realizado por (ARAUJO, FROMENTIN E POULACHON, 2013) e os métodos para cálculos de passo e cilindricidade. No quarto capítulo é detalhado como foi realizado o tratamento de dados e estatísticos. E por fim no capítulo cinco são apresentadas as conclusões.

## **1.1 MOTIVAÇÃO**

O estudo desenvolvido neste projeto é realizado a partir de uma pesquisa onde roscas foram produzidas em um corpo de prova de liga de titânio Ti6Al4V (ARAUJO, FROMENTIN E POULACHON, 2013). Nesta pesquisa foram avaliadas as forças de corte durante o processo de usinagem. Estes estudos são necessários uma vez que sempre é interessante conhecer os comportamentos dos esforços de corte, pois estes afetam a potência necessária para o corte (máquina-ferramenta), a capacidade de se obter tolerâncias apertadas, a temperatura de corte e o desgaste da ferramenta (DINIZ, MARCONDES E COPPINI, 2008). Estes comportamentos são indesejados, mas são difíceis de serem evitados, logo estudos são necessários para minimiza-los.

A partir da peça usinada são realizadas medições do perfil usinado. Avaliação dos resultados dos perfis analisando dois aspectos: passo e a cilindricidade. Os efeitos dos parâmetros de corte nestes dois aspectos são quantificados e é realizada uma análise de variância para identificar se o efeito calculado é relevante.

## **2 REVISÃO BIBLIOGRÁFICA**

Este capítulo tem por objetivo apresentar o conteúdo referente a fabricação de roscas bem como a teoria de análise de experimentos.

Primeiramente serão apresentadas características básicas das roscas, a geometria, os modelos mais utilizados e os processos de fabricação mais empregados para a produção. Após esta primeira etapa, serão apresentadas os conceitos necessários para fazer um estudo estatístico.

#### **2.1 GEOMETRIA DAS ROSCAS**

As roscas são sulcos em alto ou baixo relevo, de secção uniforme que se desenvolve com uma inclinação constante em torno de uma superfície cilíndrica ou cônica descrevendo um perfil helicoidal. Esta é uma das principais formas de montagem de componentes na indústria mecânica, podendo também ser utilizada para elementos de fixação ou para transmissão de movimento através de parafuso de rosca sem fim ou outros. Mas a criação desta é um dos problemas mais complexos de usinagem, devido a concordância de medidas que devem se ajustar entre si (STEMMER, 2005) e a sua intercambialidade pois normalmente é produzida em larga escala.

Elas são fabricadas de acordo com um padrão, para que exista o acoplamento perfeito entre duas peças, quando o movimento é dado da esquerda para direita, obedecendo ao sentido horário (regra mão direita) é chamada de rosca direita, já a rosca esquerda é caracterizada pelo movimento inverso, sentido anti-horário.

Esta pode ser interna, quando os filetes são formados na superfície interna, ou externa, quando os filetes formados na superfície externa de um cilindro.

Existem uma grande variedade de roscas e a classificação mais utilizada é referente ao seu perfil, podendo esta ser: triangular, trapezoidal, redonda, quadrada e dente-de-serra, como mostra na Figura 1 indicando nesta a sua aplicação. As que possuem maior atrito provido no contato do conjunto são as roscas triangulares (BRETAS, 2009), por isso é ideal para utilização em parafusos e porcas de fixação, podendo ser métrica que é caracterizada por possuir um ângulo de  $60^{\circ}$  e a whiworth com uma inclinação de 55 $^{\circ}$ .

| TIPOS DE ROSCAS (PERFIS)<br>PERFIL DE FILETE | <b>APLICAÇÃO</b>                                                                                  |  |  |  |
|----------------------------------------------|---------------------------------------------------------------------------------------------------|--|--|--|
| triangular                                   | Parafusos e porcas de fixação na união<br>de peças.<br>Ex.: Fixação da roda do carro.             |  |  |  |
| trapezoidal                                  | Parafusos que transmitem movimento<br>suave e uniforme.<br>Ex.: Fusos de máquinas.                |  |  |  |
| redondo                                      | Parafusos de grandes diâmetros sujeitos<br>a grandes esforços.<br>Ex.: Equipamentos ferroviários. |  |  |  |
| quadrado                                     | Parafusos que sofrem grandes esforços e<br>choques.<br>Ex.: Prensas e morsas.                     |  |  |  |
| rosca dente-de-serra                         | Parafusos que exercem grande esforço<br>num só sentido<br>Ex.: Macacos de catraca                 |  |  |  |

**Figura 1 - Classificação de roscas quanto ao perfil e suas aplicações** 

#### **(FEREIRA, 1996)**

As características que diferenciam um modelo de rosca de outra e seus pontos críticos são:

Diâmetro maior básico da rosca interna (D)

- $\bullet$  Diâmetro menor básico da rosca interna (D<sub>1</sub>)
- $\bullet$  Diâmetro de flanco básico da rosca interna (D<sub>2</sub>)
- Diâmetro maior básico da rosca externa (d)
- $\bullet$  Diâmetro menor básico da rosca externa (d<sub>1</sub>)
- $\bullet$  Diâmetro de flanco básico da rosca externa (d<sub>2</sub>)
- Passo (P)
- Altura do triangulo fundamental (H)
- Ângulo da rosca
- Raio de arredondamento na raiz da rosca externa (R)
- Tolerância para os diâmetros (T)

É importante reforçar que as letras maiúsculas caracterizam os diâmetros internos. Diferente das letras minúsculas que caracterizam um diâmetro externo. Essa designação estará presente também na classificação da tolerância da rosca.

O passo P é um dos parâmetros mais importantes da rosca e representa a distância compreendida entre dois pontos semelhantes entre dois filetes consecutivos, medido paralelamente ao eixo da rosca, como indicado na figura 2, os demais parâmetros apresentados acima são indicados na figura 3:

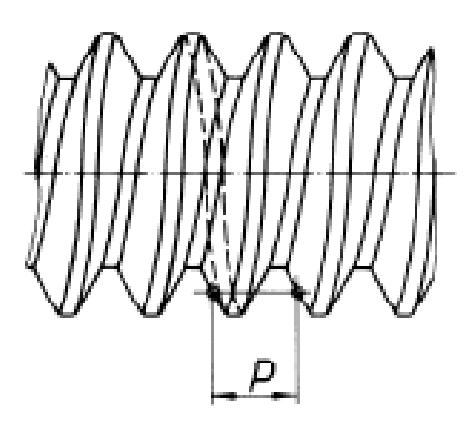

**Figura 2 - Passo de uma rosca direita – (ABNT, 1988)**

### **2.1.1 METROLOGIA DOS FILETES DE ROSCAS**

Para se medir a rosca podemos utilizar métodos mecânicos ou métodos ópticos, a medição desta torna-se necessário quando é preciso fazer um estudo da geometria e suas irregularidades (ANÔNIMO, 2013). Existe certa limitação quando é empregado o método mecânico para a verificação da rosca externa, pois neste método somente é possível obter o diâmetro externo, diâmetro de flanco e o passo. Já com a utilização de um microscópio, no método óptico, é possível medir todos os parâmetros que caracterizam a rosca na mesma máquina.

No método mecânico de medição de rosca, alguns detalhes devem ser seguidos como: para o diâmetro externo pelo menos duas cristas dos filetes devem ser levadas em consideração de cada lado da rosca. Na aferição do passo é possível realizar a medição em um ou dois flancos vizinhos. Normalmente na medição do passo é utilizado um apalpador com ponta esférica. Já para a medição dos diâmetros de flancos três métodos podem ser aplicados: O método dos três arames, o método com cones e prismas e o método das duas esferas. Estudos mostraram não haver diferenciação entre estes três métodos (ANÔNIMO, 2013).

Na medição de roscas internas normalmente é utilizado microscópios para medição de rosca, que apresentam oculares que são gabaritos de vários desenhos de roscas e traços delineados aplicados em uma placa de vidro giratória. Pode ser utilizado também o processo de intersecção dos eixos ou o processo de duplicação do perfil.

Mas o que realmente é muito utilizado em muitas indústrias, principalmente as que apresentam uma produção em série são os calibradores ou gabaritos, estes são instrumentos que verificam os limites máximos e mínimos das dimensões das peças ou equipamentos. A sua utilização é considerada rápida e eficiente, justificando assim a sua utilização em produções de larga escala. Existe uma grande variedade de calibradores e gabaritos, entre os mais utilizados são:

- Calibre de lâminas para verificação de roscas
- Calibre de lâminas para verificação de ângulos
- Calibre tampão, passa ou não passa para furos
- Calibradores de boca, passa ou não passa para eixos

Calibre de lâminas é uma das formas mais comuns e rápidas de verificar o passo de roscas. Normalmente é utilizado um conjunto de pentes, na qual um determinado número de lâminas contém dentes característicos de roscas a ser utilizada, com diferentes ângulos e faixas de passos. Para a sua verificação as lâminas são colocadas em contatos com as roscas, para realizar comparações entre os padrões e trocadas caso não ocorra o perfeito casamento entre os pares. Assim este método somente é capaz de caracterizar a rosca desejada e não indicar o verdadeiro resultado da medição.

Os calibradores de boca apresentam um formato em forma de "C", apresentando a função apenas de recusar ou aprovar determinadas peças, normalmente são eixos ou parafusos, justificando desta forma a sua utilização em um processo de larga escala. O mesmo acontece com os calibradores tampão, mas este apresenta um formato em forma de eixo apresentando a função de aprovar ou recusar furos. Um fato muito importante a reforçar é a incapacidade destes modelos de medir, já que somente apresentam a função de verificação.

É possível verificar que existem dificuldades quando é desejado aferir determinadas peças, roscas, principalmente quando estas apresentam dimensões mais apertadas, devido a limitações com respeito às ferramentas de aferições, existindo desta forma a necessidade de um novo método para adquirir tais medidas.

## **2.1.2 ROSCA MÉTRICA NORMAL**

A rosca métrica tem um perfil triangular, como já indicado anteriormente, e apresenta um maior atrito no seu acoplamento, justificando desta forma a sua grande utilização na indústria em geral. A norma internacional para rosca métricas ISO é regida e especificada na ISO 724. Na sua nomenclatura uma letra M seguida do valor do diâmetro nominal do furo ou eixo, separado este por um "x" e depois o valor em milímetros do passo da rosca, por exemplo: M12 x 1,75 (ISO, 1988).

O perfil básico da rosca métrica pode ser visto na figura 3, onde é observado o triângulo fundamental e deste tirar algumas relações para poder definir as medidas padrões da rosca desejada. Nesta figura podem ser observados todos os parâmetros básicos de uma rosca indicados no início desta seção, como o passo (P), ângulo, os diâmetros (d<sub>1</sub>, D<sub>1</sub>, d<sub>2</sub>, D<sub>2</sub>) e altura do triângulo fundamental (H).

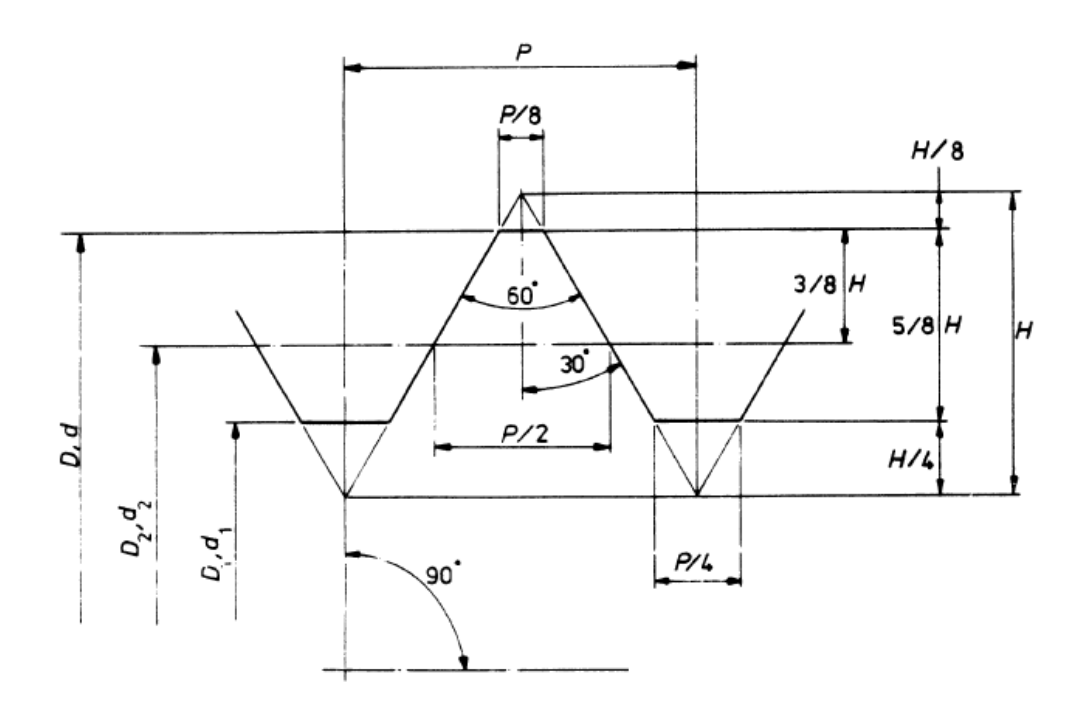

**Figura 3 - Perfil rosca métrica ISO (ISO BS 3643-1 - 1981)**

Para garantir a intercambialidade, possibilidade de utilizar peças de diferentes lotes em uma determinada montagem é necessário garantir alguns parâmetros fundamentais na fabricação. Um dos parâmetros mais importantes é o sistema de tolerância, que é um conjunto de tabelas, fórmulas e métodos que tem a função de limitar os desvios, em relação a dimensão básica da peça. Na nomenclatura das tolerâncias de roscas usamos uma indicação referente a classe da tolerância que é padronizada e se assemelha a utilizada por eixos e furos, nela temos primeiramente a classe de tolerância do diâmetro de flanco, seguido de uma classe de tolerância para o diâmetro menor da rosca ou do diâmetro maior da rosca externa. Na indicação da tolerância teremos um número seguido de uma letra, eles indicam o grau de tolerância e uma posição do campo de tolerância respectivamente. Estes indicaram a qualidade da rosca.

Segundo DE MARCO FILHO (2009), o grau de tolerância é o grau de precisão fixado pela norma de tolerâncias e ajustes. Na sua nomenclatura é utilizado IT (ISO tolerance) que indica a precisão exigida, as tolerâncias fundamentais são numeradas em uma escala que vai de 0 a 18 e são encontradas em tabelas e normas. Quanto menor for o grau mais preciso será os desvios, em outras palavras as tolerâncias serão mais apertadas. Um bom exemplo é o primeiro grupo, com IT variando de 0 a 4 e são utilizados para peças que exigem grande precisão de fabricação ou para a fabricação de calibradores. IT acima de 6 é usado para o graus de tolerâncias normais, ou mais baixa e/ou de comprimento de contato longo. O grau de tolerância abaixo de 6 é destinado para grau de tolerância fino e/ou comprimentos de contato curto na montagem da rosca.

Os campos de tolerância são dados tabelados por normas e indicam afastamentos superior e inferior de uma determinada dimensão, podendo ser: *G* e *H* para roscas internas, *G* com afastamento fundamental positivo, *H* com afastamento fundamental zero. Já para as roscas externas são usadas *e, f, g* e *h*. Para as roscas externas *e, f* e *g* são utilizados quando o afastamento fundamental é negativo, já *h* é utilizado com o afastamento fundamental zero. Os valores das tolerâncias são obtidos através de experiências e são encontrados nas normas ISO.

### **2.2 FRESAMENTO**

O fresamento é uma operação de usinagem econômica, precisa, versátil e rápida na qual possibilita uma grande remoção de cavaco, permitindo assim uma grande variedade de geometrias a serem geradas, como exemplo superfícies não planas e não de revolução (STOETERAU, 2007). As fresadoras são classificadas de acordo com a posição do seu eixo-árvore em relação a mesa de trabalho, podendo ser: horizontais, verticais ou universais, esta última é capaz de realizar uma variedade maior de operações, incluindo as que seriam executadas pelas as outras duas já citadas.

Fresadoras horizontais apresentam o eixo-árvore na posição horizontal, diferente das verticais que se caracteriza pelo eixo-árvore na posição vertical, a universal é uma combinação das duas primeiras já citadas. Uma das características principais do fresamento é que o movimento de corte transcorre de forma normal ou tangencial a direção de rotação da ferramenta.

Neste processo a ferramenta rotaciona e a peça (mesa) translada como pode ser visto na figura 4a, na figura 4b indica um torneamento no qual ocorre o oposto, permitindo assim uma maior possibilidade de formas de se usinar e também pode ser utilizado na geração de superfícies que não são de revolução (STOETERAU, 2007).

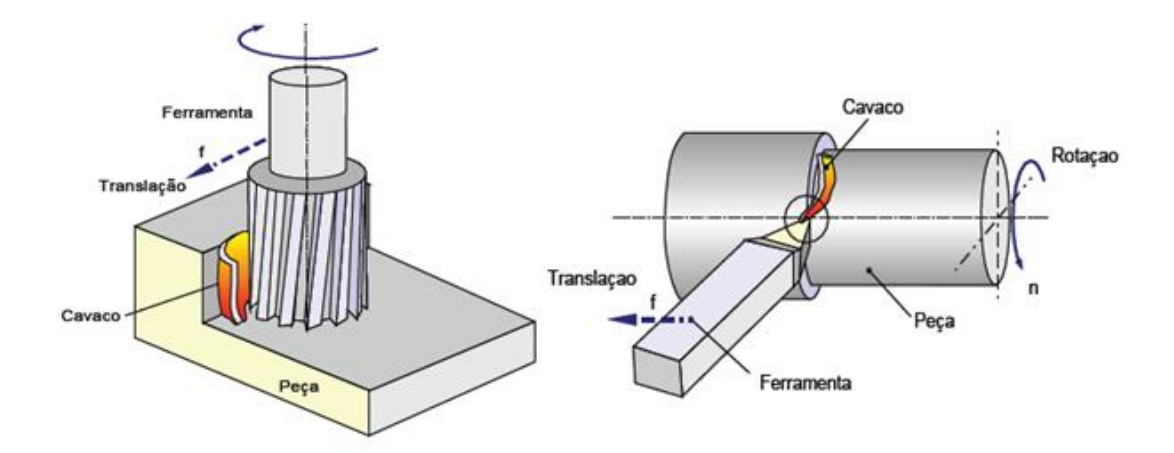

**Figura 4(a) Fresamento; 4 (b) Torneamento (STOETERAU, 2007)**

De acordo com DINIZ (2008), o fresamento apresenta as seguintes características:

- A ferramenta, chamada fresa, é provida de arestas cortantes dispostas simetricamente em torno de um eixo;
- O movimento de corte é proporcionado pela rotação da fresa ao redor do seu eixo;
- O movimento de avanço é geralmente feito pela própria peça em usinagem, que esta fixada na mesa da máquina, o qual obriga a peça a passar sob a ferramenta em rotação, que lhe dá forma e dimensão desejada.

### **2.3 FABRICAÇÃO DE ROSCAS**

O processo de criação de rosca é chamado de rosqueamento ou roscamento, normalmente é uma das últimas etapas a ser realizadas, pois é considerada uma operação de acabamento de superfície, desta forma pode se tornar um grande problema uma vez que a peça desejada já apresenta um determinado valor agregado devido ao

tempo em que já se passou por outros processos de usinagem. As tecnologias que removem cavaco (roscas usinadas) mais utilizado são (DOS SANTOS, 2011):

- Rosqueamento com macho ou cossinete
- Fresamento com fresas de roscas
- Tornear ou rosquear com ferramentas perfiladas

A retificação é um processo que não é muito utilizado na criação das pecas e somente é utilizada em situações em que se deseja uma alta precisão. Este é um processo de usinagem por abrasão, onde múltiplas arestas são utilizadas para realizar a usinagem, removendo assim uma quantidade pequena de cavaco.

Para uma fabricação em baixa escala e situações onde a velocidade de avanço e velocidade de corte são baixas, normalmente são utilizados machos e os cossinetes que são ferramentas básicas para a fabricação de roscas internas e externas respectivamente. Normalmente estes processos são realizados manualmente, sendo mais utilizado nas indústrias, mas mesmo assim apresenta certas dificuldades por causa das quebras das ferramentas e acumulação do cavaco nos sulcos. Para realizar a fabricação com o macho, primeiramente deve ser feito um furo na peça desejada que deverá ter uma relação com os machos utilizados. Após esta etapa são passados três diferentes machos manualmente em uma ordem já preestabelecida para que se conclua perfeitamente a rosca, cada etapa é nomeada da seguinte forma, desbastador, intermediário e acabador.

No torneamento de roscas o acabamento da peça deve ser realizado por uma ferramenta que apresenta o perfil da rosca fixado ao porta-ferramenta. Normalmente este processo é utilizado para roscas não normalizadas.

No fresamento de roscas é necessário utilizar ferramentas perfiladas, isso é apresentam um perfil com inclinações compatíveis com a rosca desejada, podendo ser utilizado ferramentas de única ou de múltiplas arestas. Com a ajuda de uma máquina a controle numérico computadorizado (CNC) e interpolações a ferramenta desenvolve um movimento helicoidal removendo o cavaco necessário para realizar a usinagem.

O fresamento de rosca apresenta as seguintes vantagens em relação aos demais processos (DOS SANTOS, 2011):

- Cavacos menores
- Rosca total até o fim do furo ou não
- Boa qualidade e precisão
- Apenas um passe para completar o processo
- A mesma ferramenta usina variáveis diâmetros

Poucos estudos em relação aos desgastes da ferramenta e forças de corte dificultam a melhor utilização deste processo, mas mesmo assim é o mais eficiente e mais utilizado na indústria em geral.

### **2.4 METODOLOGIA DE PLANEJAMENTO DE EXPERIMENTOS**

Experimento trata-se de um método científico ou um procedimento, no qual alterações são feitas nas variáveis de entrada de um determinado processo para poder retirar algumas conclusões com a sua resposta e assim tentar descobrir as razões destas alterações, mas erros decorrentes de alguns fatores estarão presentes, tais como (SOUZA, et al, 2002):

- Variabilidade do material a ser aferido
- Circunstâncias da experiência e local realizado
- Erros humanos ou instrumentais

Estes podem ser de fontes conhecidas ou não, portanto o ideal é sempre tentar minimiza-los já que quando somados, podem afetar o resultado.

Torna-se necessário, na maioria dos casos, uma coleta bem variada de dados, mas bem uniforme, pois o tamanho das amostras é um dos fatores mais importantes e este pode minimizar os erros obtidos. Fatores como a repetição, experimentos cegos e casualidade se tornam importante, pois estas irão fazer o experimento ficar mais real. É importante frisar que um bom planejamento sempre irá facilitar e viabilizará a análise desejada, assim como obter um bom resultado.

Para fazer essa análise é necessário utilizar algumas ferramentas, tais como:

1. Média Amostral:

$$
\overline{X} = \frac{X_1 + \dots + X_n}{n} = \frac{1}{n} \sum_{i=1}^n X_i
$$
\n(1)

A média amostral é um dos parâmetros mais importantes de experiências em geral, mas esta é utilizada de forma errada em alguns casos, já que dois diferentes casos podem possuir a mesma média, porém os dados de alguma podem estar dispersos, mostrando desta forma a necessidade de outras ferramentas para poder fazer uma comparação mais eficiente.

2. Dispersão:

$$
R = X_{major} - X_{menor} \tag{2}
$$

Dispersão é a variação entre o valor máximo e mínimo encontrado.

3. Variância amostral:

$$
S^{2} = \frac{1}{n-1} \sum_{i=1}^{n} (X_{i} - \overline{X})^{2}
$$
 (3)

A variância mede a dispersão estatística, indicando de uma forma mais concreta quanto os valores obtidos estão distantes do valor esperado.

4. Desvio Padrão:

$$
S = \sqrt{S^2} \tag{4}
$$

Indica o grau de variação de um conjunto de elementos.

### **2.5 ANÁLISE DE VARIANCIA (ANOVA)**

A análise de variância mais conhecida como ANOVA, é uma ferramenta muito poderosa para poder fazer comparações com as médias através de alguns cálculos de variâncias, resultando em apenas uma variação ao acaso ou resíduo (SOUZA, et al, 2002).

Nestes cálculos torna-se muito importante o conhecimento sobre os blocos estudados, que são formados por unidades experimentais similares que teoricamente apresentam resultados padronizados se distinguindo apenas pelo tratamento que recebem. Um fato muito importante é a variabilidade entre blocos, pois sem esta não haveria motivo para realizar o estudo e quem decide essa variabilidade é o pesquisador ao realizar o planejamento do experimento.

Normalmente se utiliza um plano de bloco completo, na qual apresenta uma quantidade de resultados estatísticos padrão, mas este deve ser suficientemente grande de modo a conter todas as variedades possíveis, isso significa que deverá existir um conjunto de dados simétricos e não havendo vazios referentes a outras possibilidades de casos. Assim comumente é construído matrizes para blocos completos, facilitando assim a visualização dos resultados e de todos os possíveis casos. Desta forma a análise de variância de dois fatores poderá ser empregada.

Por falta de oportunidades ou outras dificuldades ao realizar experimentos pode ser criado um plano de blocos incompletos, este é caracterizado por apresentar um número deficiente de unidades experimentais ao número de tratamentos. Desta forma neste modelo de bloco não é necessário a existência de blocos com dimensões padronizadas. Mas torna-se mais complicada a sua análise de variância sendo necessária a utilização de métodos interativos para realizar a análise de variância.

O objetivo da análise de variância é analisar as diferenças entre as médias aritméticas dos grupos, a partir de uma análise na variação dos dados, entre os grupos. Na realidade, torna-se a variação total e subdivide-se-a em variação entre os grupos e a variação dentro do grupo, a qual considera-se como um erro experimental mas se a variação ocorrer entre os grupos ela é atribuída ao efeito do tratamento recebido (SOUZA, et al.,2002). Segundo SOUZA, et al. (2002) tratamentos são os diferentes níveis, ou variáveis independentes, de um modelo matemático.

Para realizar a análise de variância é necessário calcular alguns parâmetros, onde as variáveis a e b indicam o tamanho das amostras separadas, "x" o valor experimental obtido, "N" o tamanho total da amostra, "a" do tratamento, "b" do bloco:

- Graus de liberdade:
	- 1. Dos tratamentos:
	- 2. Dos blocos
	- 3. Do total
	- 4. Do resíduo ou erro

Soma dos Quadrados  $(SS<sub>total</sub>)$ :

$$
SS_{Total} = \sum_{i=1}^{a} \sum_{j=1}^{b} x_{ij}^{2} - \frac{x_{..}^{2}}{N}
$$
 (5)

É expressada através da soma de quadrados corrigida.

 $\bullet$  Soma de quadrados dos Tratamentos (SS<sub>trat.</sub>):

$$
SS_{Trat} = \frac{1}{b} \sum_{i=1}^{a} x_{i.}^{2} - \frac{x_{.}^{2}}{N}
$$
 (6)

É a soma de quadrados corrigida entre os tratamentos.

 $\bullet$  Soma de quadrados dos blocos (SS $_{\text{Blocos}}$ ):

$$
SS_{Blocos} = \frac{1}{a} \sum_{j=1}^{b} x_j^2 - \frac{x_i^2}{N}
$$
 (7)

É a soma de quadrados corrigida entre os blocos.

17

 $\bullet$  Soma de quadrados dos resíduos (SS<sub>Res</sub>):

$$
SS_{Res} = SS_{Total} - SS_{Trat} - SS_{Blocos}
$$
 (8)

Indica a variação entre a soma dos quadrados dos tratamentos e dos blocos.

 $\bullet$  Quadrado Médio dos Tratamentos (QS<sub>Trat</sub>):

$$
QS_{Trat} = \frac{SS_{Trat}}{a-1} \tag{9}
$$

Significa que não existe um erro médio quadrático com valor esperado igual sob a hipótese nula para os tratamentos.

 $\bullet$  Quadrado Médio dos Blocos (QS $_{\text{Blocos}}$ ):

$$
QS_{Blocos} = \frac{SS_{Blocos}}{b-1}
$$
 (10)

Significa que não existe um erro médio quadrático com valor esperado igual sob a hipótese nula para os blocos.

• Quadrado Médio de resíduo (QS<sub>Res</sub>):

$$
QS_{Res} = \frac{SS_{Res}}{(a-1)(b-1)}\tag{11}
$$

Significa que não existe um erro médio quadrático com valor esperado igual sob a hipótese nula para o resíduo ou erro.

• Valor F:

$$
F = \frac{QS_{Trat}}{QS_{Res}}\tag{12}
$$

Indica a validade do teste é conhecido como distribuição de probabilidade.

Com os resultados em mãos é possível montar a seguinte tabela:

| Fontes de<br>Variação | SS            | GL           | <b>QM</b>                              | F                                    |
|-----------------------|---------------|--------------|----------------------------------------|--------------------------------------|
| Tratamentos           | $SS_{Trat}$   | $a-1$        | $\frac{SS_{rrat}}{a-1}$                | $QS_{Trat}$<br>$\overline{QS_{Res}}$ |
| <b>Blocos</b>         | $SS_{Blocos}$ | $b-1$        | $SS_{Blocos}$<br>$\overline{b-1}$      |                                      |
| Erro                  | $SS_{Res}$    | $(a-1)(b-1)$ | $SS_{Res}$<br>$\frac{a-1}{(a-1)(b-1)}$ |                                      |
| Total                 | $SS_{Total}$  | $N-1$        |                                        |                                      |

**Tabela 1 - Quadro de análise de variância**

Com a utilização da tabela 1 fica mais fácil a comparação entre os valores obtidos para fazer uma verificação mais eficiente dos parâmetros que são mais afetados, e desta forma realizar o teste de hipótese, que será conduzido pela relação de variância (teste F).

O principal motivo de se utilizar um método como o anova, é realizar após este um teste de hipótese que é um procedimento para verificar a validade de uma afirmação sobre uma determinada característica dos grupos estudados. Ao adquirir o resultado o problema passará a ser um problema estatístico e assim concluir. Neste processo será aceito a hipótese ou rejeitada em caso de falha do teste.

O teste de hipótese é um procedimento estatístico onde é aplicado um método para verificar alguma suposição realizada. O seguinte método deve ser aplicado para fazer o teste de hipótese e o valor FTabelado é encontrado nas tabelas de livros de estatística.

- 1. Se  $F_{\text{Calc}} > F_{\text{tableado}} = \text{Reject} a \text{ hipótese}$
- 2. Se  $F_{\text{Calc}} < F_{\text{tableado}} = N$ ão se rejeita a hipótese

### **3 MATERIAIS E MÉTODOS**

### **3.1 DESCRIÇÃO DO PROCESSO DE USINAGEM REALIZADO**

No experimento realizado por ARAUJO, FROMENTIN E POULACHON (2013), primeiramente foi usinado um bruto de liga de titânio (Ti6Al4V) com dureza igual a  $482.9 \pm 19$  HV, em um centro de usinagem criando os perfis de roscas métricas que são objeto deste projeto de fim de curso. No artigo (ARAUJO, 2013) foram analisadas as forças de corte.

Nesta usinagem foram realizados furação e o fresamento de roscas para fabricar as seguintes roscas: M12x1 e M18x1, roscas métricas com diâmetros nominais de 12 e 18 milímetros com um passo de um milímetro.

Para cada rosca foram utilizados diferentes parâmetros, indicados na tabela 2: Diâmetro (D) 12 e 18 mm, avanço (f) 0,1 e 0,2 mm e profundidade de corte (h) de 12 e 18 mm, estas foram as variáveis que caracterizam cada rosca usinada com uma ferramenta que apresentava diâmetro igual a 10 mm, ângulo de inclinação ou de hélice (λ) e de folga (α) iguais a 10°. Utilizando uma velocidade de corte igual a 35m/min.

Torna-se necessário fazer uma diferenciação, na qual neste projeto foi utilizada a nomenclatura de profundidade de corte para expressar o comprimento da parte roscada.

| <b>TESTE</b>   | $D$ [mm] | $h$ [mm] | f[mm] | <b>TESTE</b> | $D$ [mm] | $h$ [mm] | f[mm] |
|----------------|----------|----------|-------|--------------|----------|----------|-------|
| 1              | 12       | 12       | 0,1   | 12           | 18       | 18       | 0,1   |
| $\overline{2}$ | 12       | 12       | 0,1   | 13           | 12       | 12       | 0,2   |
| 3              | 12       | 12       | 0,1   | 14           | 12       | 12       | 0,2   |
| 4              | 12       | 12       | 0,1   | 15           | 12       | 12       | 0,2   |
| 5              | 18       | 18       | 0,2   | 16           | 12       | 12       | 0,2   |
| 6              | 18       | 18       | 0,2   | 17           | 18       | 12       | 0,1   |
| 7              | 18       | 18       | 0,2   | 18           | 18       | 12       | 0,1   |
| 8              | 18       | 18       | 0,2   | 19           | 18       | 12       | 0,1   |
| 9              | 18       | 18       | 0,1   | 20           | 18       | 12       | 0,1   |
| 10             | 18       | 18       | 0,1   | 21           | 18       | 12       | 0,2   |
| 11             | 18       | 18       | 0,1   | 22           | 18       | 12       | 0,2   |

**Tabela 2 - Parâmetros de corte dos experimentos**

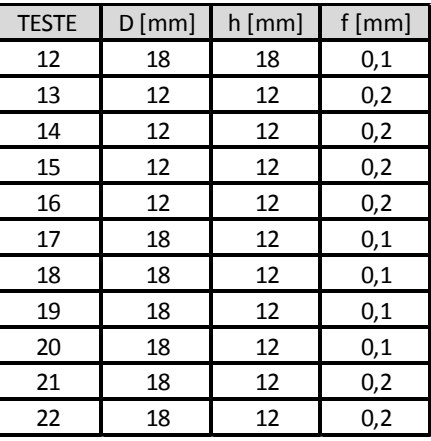

## **3.2 MEDIÇÃO DAS ROSCAS USINADAS**

Após a usinagem, o bloco do corpo de prova que contém as roscas produzidas, indicado na figura 5, foi seccionado com a intenção de medir o perfil da rosca. Apenas a parte da rosca referente ao regime contínuo da usinagem (retirando a entrada e saída da ferramenta na peça) foram utilizadas com a finalidade de se obter os dados do perfil real da rosca criada.

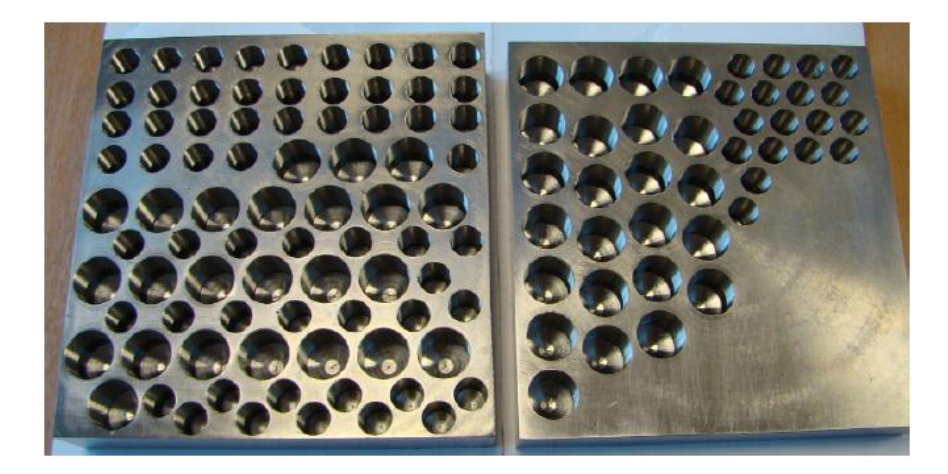

**Figura 5 – Corpo de prova com todos os furos e roscas**

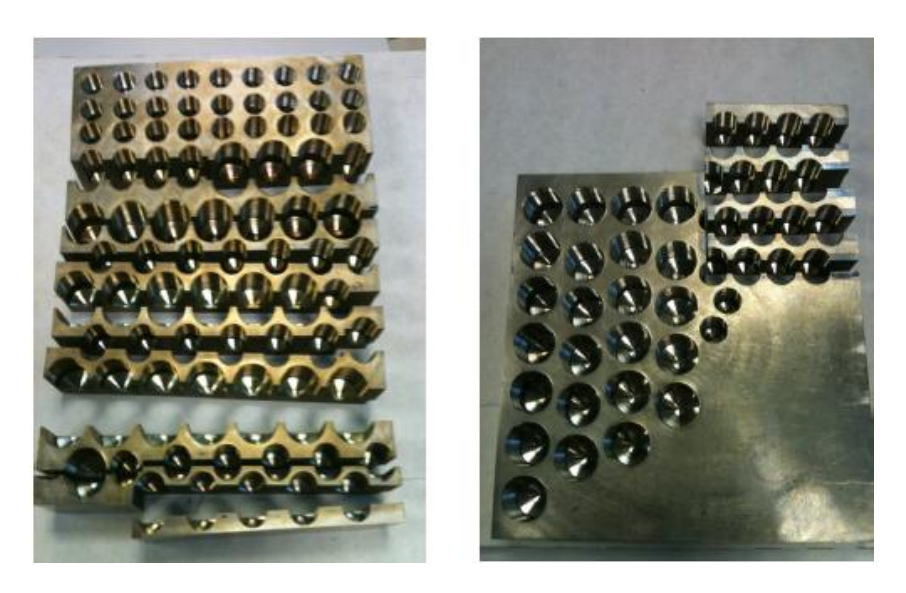

**Figura 6 – Corpo de prova seccionado**

Com o bloco seccionado, como indica a figura 6, foi possível obter os dados que caracterizavam o perfil da rosca desejada, utilizado um perfilômetro, SURFSCAN

(Figura 7), que faz uma varredura linear da superfície desejada. Todos os dados obtidos foram armazenados em um banco de dados, para depois continuar os estudos. O apalpador do perfilômetro não era a ideal para coletar dados suficientes para se obter a rugosidade, pois este levaria um erro muito alto, uma vez que o apalpador utilizado não tinha a precisão ideal para realizar o cálculo de rugosidade. Para se obter a rugosidade deveria ter sido empregado um rugosímetro pois este apresenta uma precisão mais alta adquirindo mais dados e assim reduzindo o erro.

Com ajuda do perfilômetro todas as roscas indicadas na Tabela 2 foram aferidas duas vezes e armazenadas no banco de dados. Não foi possível realizar algumas aferições, como avanço (F) igual 0,1 e 0,2, com Diâmetro (D) igual a 12 e profundidade (H) de 18. Desta forma algumas dificuldades foram encontradas, no momento de se analisar os dados.

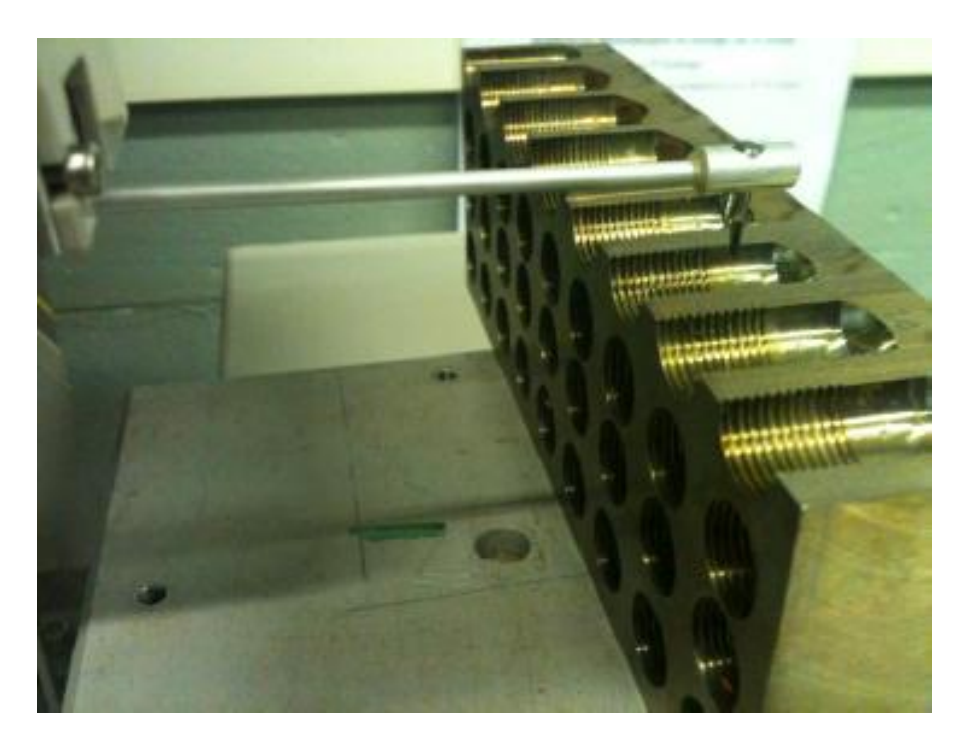

**Figura 7 - Perfilômetro para coletar os dados**

#### **3.3 LEITURA DE DADOS DO PERFIL**

Através de algumas rotinas realizadas no MATLAB (anexo I e II) e utilizando os dados obtidos no experimento como entrada, arquivos que apenas representavam os pares ordenados que foram medidos com o perfilômetro, foi possível gerar o perfil completo da rosca. Dois erros foram gerados ao criar o perfil, uma vez que a ferramenta iniciou a varredura dos pontos em uma posição acima da rosca, onde não havia sido criado o perfil da rosca e até o local na qual a ferramenta se desprendeu da rosca medida. Pode-se visualizar com facilidade o caminho percorrido pelo apalpador quando esta foi utilizada na rosca a ser estudada e este é o perfil da rosca apresentado na figura 8 (a), no eixo do gráfico é utilizada uma escala em milímetros.

Para fazer um estudo mais apropriado, os dados medidos fora do perfil da rosca foram descartados, excluindo toda a parte em que não houve variação da ferramenta (parte contínua) e a parte na qual a ferramenta se desprendeu, esta última aconteceu quando a rosca e o furo haviam terminado. O perfil da rosca esta indicado na figura 8 (b), em seu eixo indica a variação do perfil em milímetros (Anexo IV).

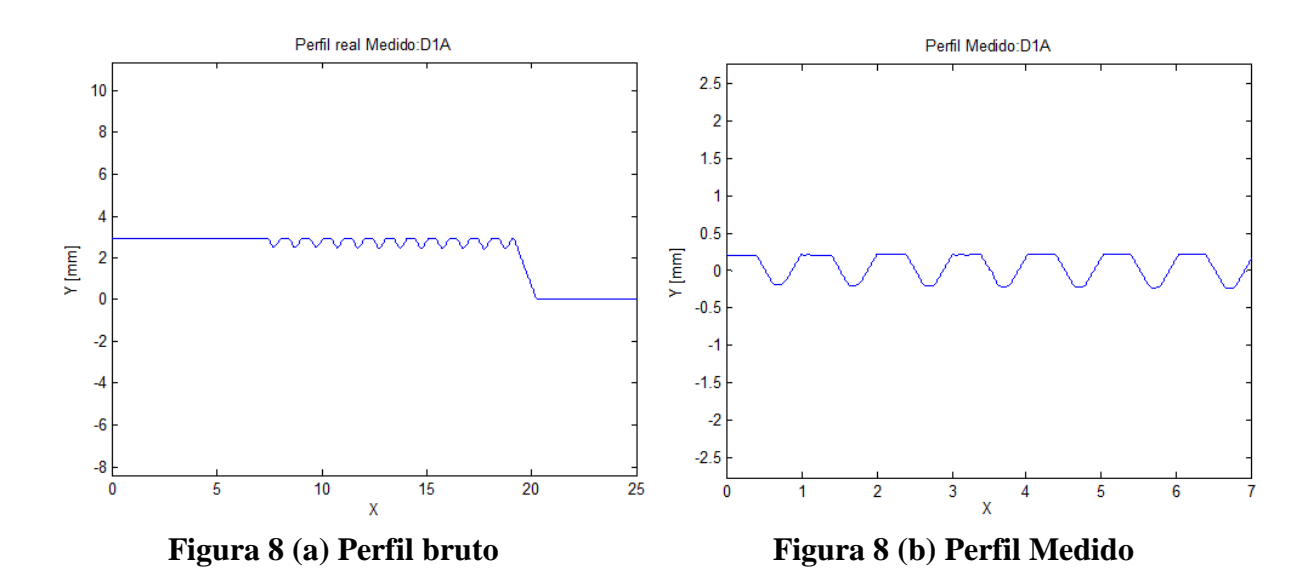

### **3.4 CÁLCULO DO PASSO**

O passo da rosca foi escolhido como um parâmetro a ser estudado, já que este pode comprometer a qualidade, ou impedir o bom funcionamento da montagem. Desta forma, pontos simétricos foram escolhidos, localizados no inicio e fim de cada dente, indicados na figura 9. Estes pontos foram encontrados com a variação das inclinações das retas que formam o filete através de comparações das inclinações. Como o perfil usinado havia sete dentes, foram coletados seis passos para o inicio dos dentes e seis para o fim dos dentes, estes pontos selecionados são indicados na Figura 9, totalizando desta forma doze medidas para o lado interno, este mesmo procedimento foi repetido para o lado externo, resultando desta forma um conjunto de vinte e quatro passos para cada experimento aferido.

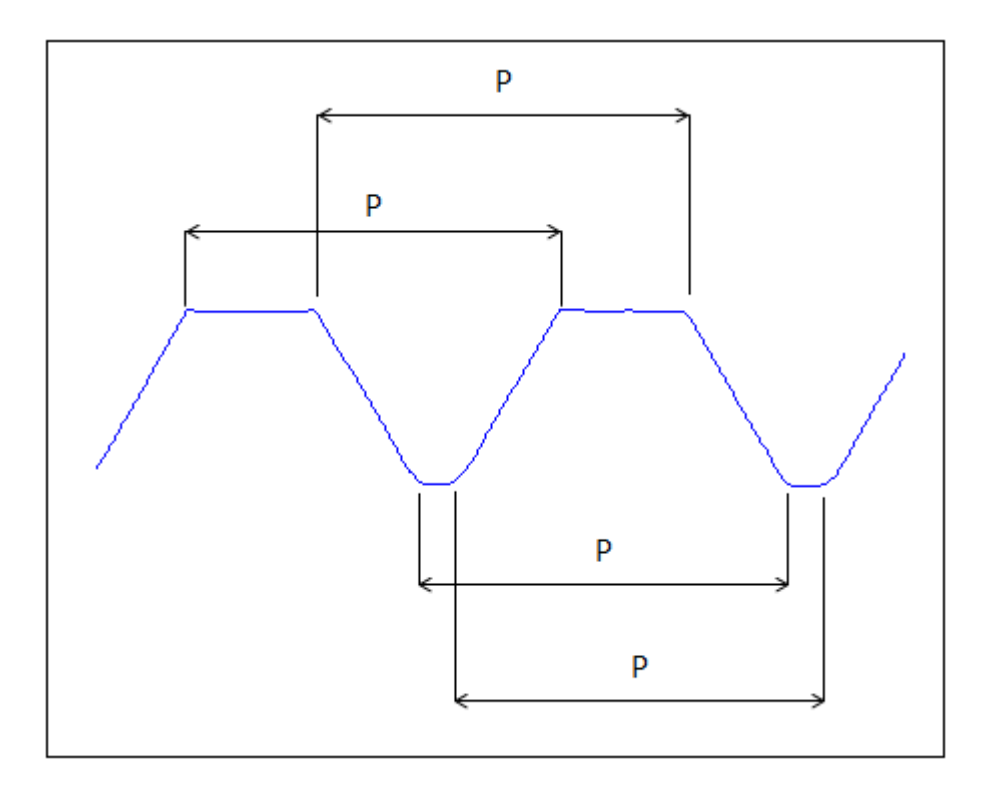

**Figura 9 - Indicação dos passos medidos**

A rotina já explicada no paragrafo anterior foi repetida para todos os experimentos realizados, com a base de dados indicados na tabela 2. Desta forma uma nova coluna foi incluída na tabela 2, resultando em quinhentos e vinte e oito passos medidos.

Com esses resultados em mãos e tentando fazer uma análise rápida vemos que não é o suficiente para defender uma posição, já que os dados obtidos não ficaram dispersos e se mantiveram próximo do valor teórico (igual a 1 mm).

### **3.5 CÁLCULO DO DESVIO DE CILINDRICIDADE**

A cilindricidade segundo a norma NBR 6409 (1997) tem a seguinte definição, devem ser escolhidos dois círculos concêntricos ou cilíndricos coaxiais, de maneira que a distância radial entre eles seja mínima. Desta forma foi criado um método onde eram selecionados todos os valores dos diâmetros internos da rosca, assim o desvio da cilindricidade foi um segundo parâmetro escolhido para verificar a qualidade da rosca.

Para realizar este método, foi realizado um teste com as inclinações dos filetes, na qual todas as inclinações indesejadas fossem descartadas, assim como os diâmetros externos que ficavam abaixo de um valor esperado, este procedimento foi realizado com a finalidade de se coletar apenas os diâmetros internos. Desta forma obteve-se primeiramente o resultado indicado na figura 10. Que inclusive indica um acumulo de material no início de cada dente, que é um problema de fabricação. Teoricamente deveria ter sido usinada, mas este não compromete o funcionamento ideal da rosca, não influencia na montagem ou no comportamento da peça usinada, pois a medida final obtida esta dentro das tolerâncias da rosca criada. Este material excessivo se deve ao erro da programação quando a ferramenta cortante esta fazendo um passo helicoidal.

Descartando esses erros de fabricação e recolhendo somente valores que mantinham a variação do diâmetro plausível foi possível coletar mais um conjunto de

25

dados indicado na figura 11 e 12 que indicam diferentes roscas testadas. Assim com estes conjuntos de pontos, pode ser calculado o desvio de cilindricidade que é a variação do diâmetro máximo e mínimo presente nesta análise, indicados na tabela 3.

As figuras 10 a 12 indicam o desvio de cilindricidade, nos eixos das ordenadas são indicados os dados que representam a superfície interna da rosca medida e estes são plotados em milímetros. Para as figuras 11 e 12 foi removido um milímetro para facilitar a visualização dos resultados. Nos eixos das abcissas os valores não tem significado algum, estes somente representam pontos que não foram descartados para gerar o gráfico.

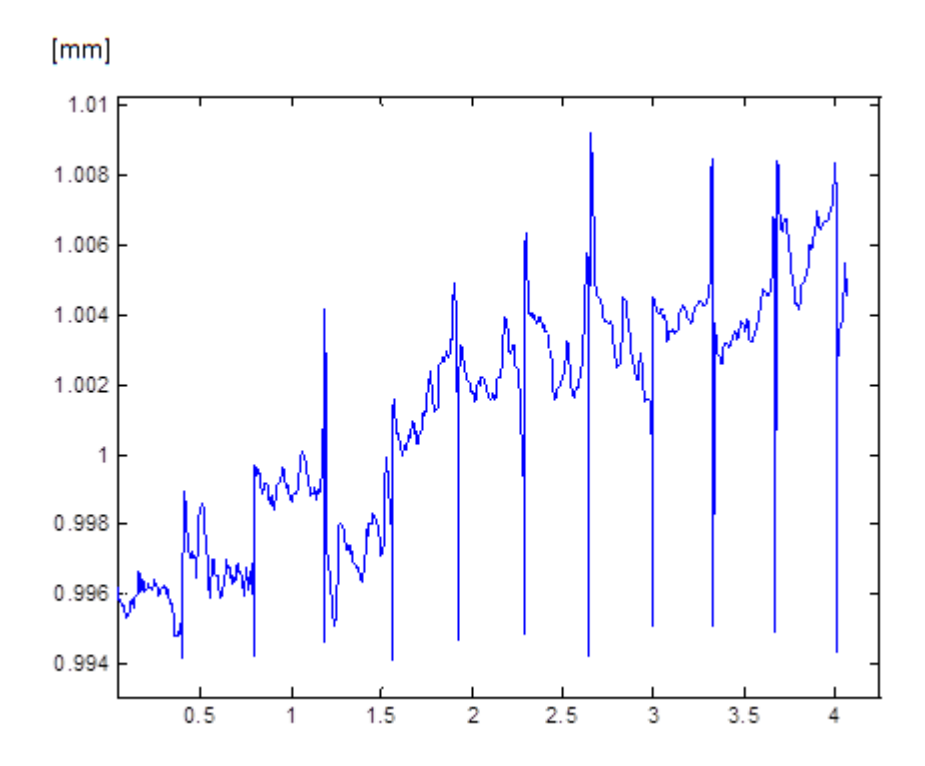

**Figura 10 – Perfil dos pontos na superfície interna**

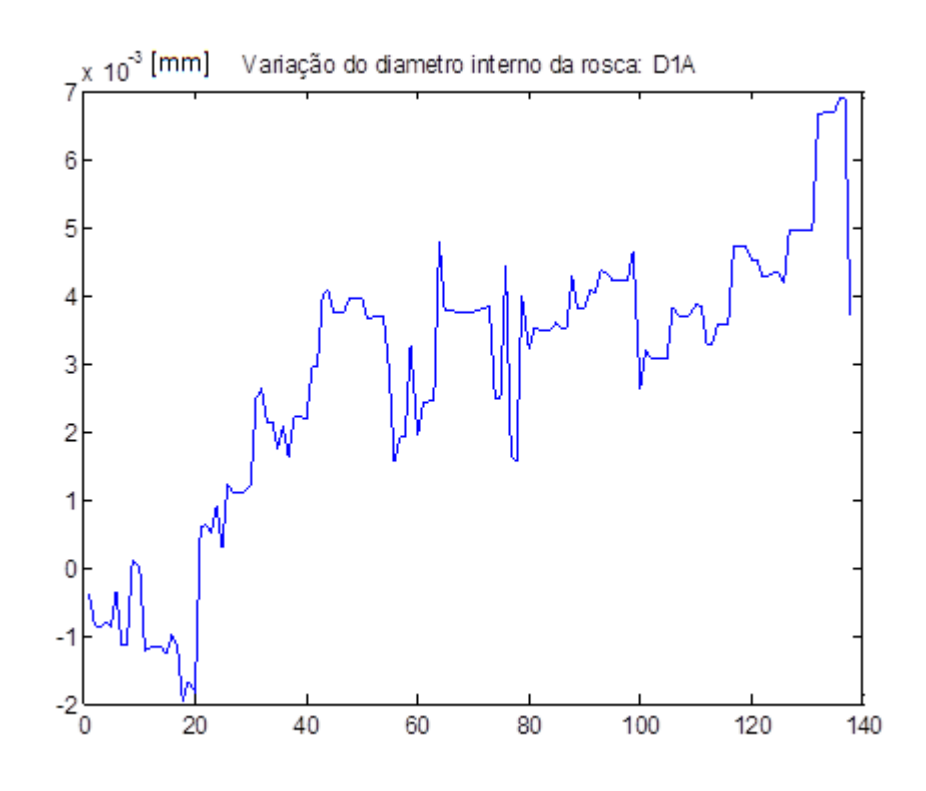

**Figura 11 – Variação do perfil nos pontos na superfície interna (caso 1)**

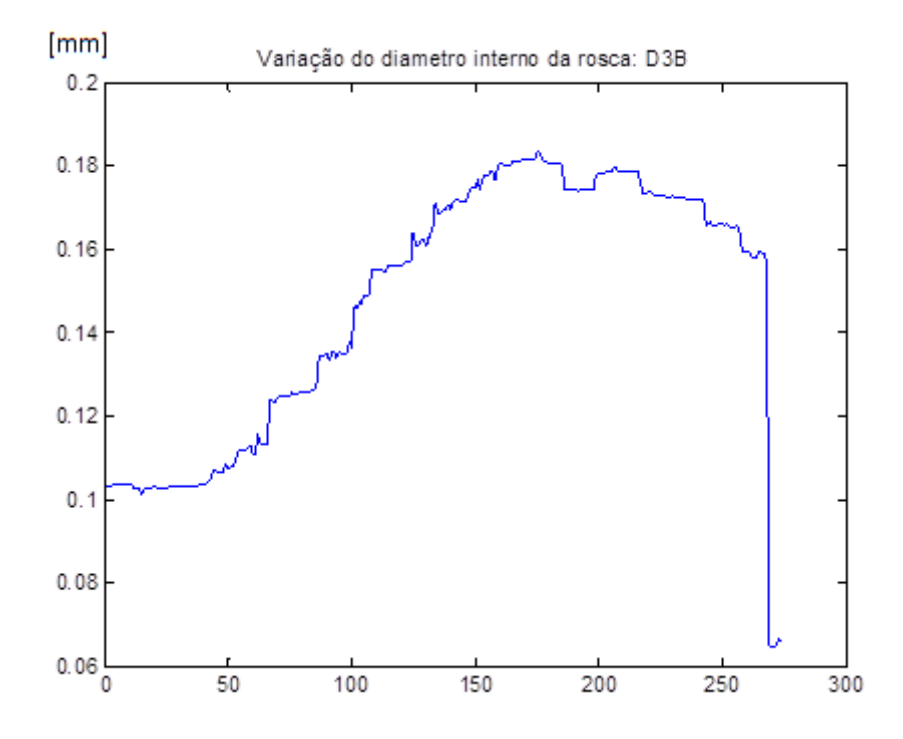

**Figura 12 - Variação do perfil nos pontos na superfície interna (caso 2)**

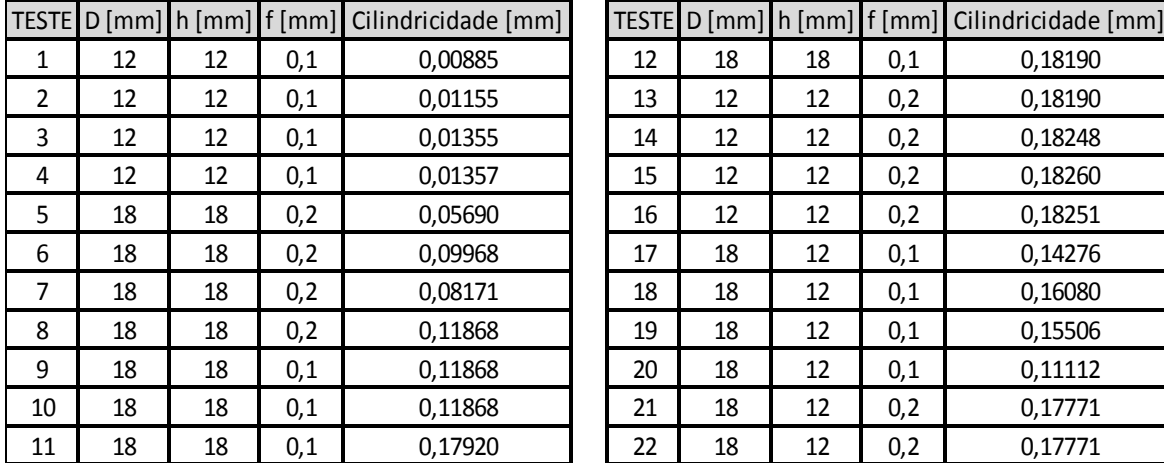

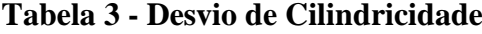

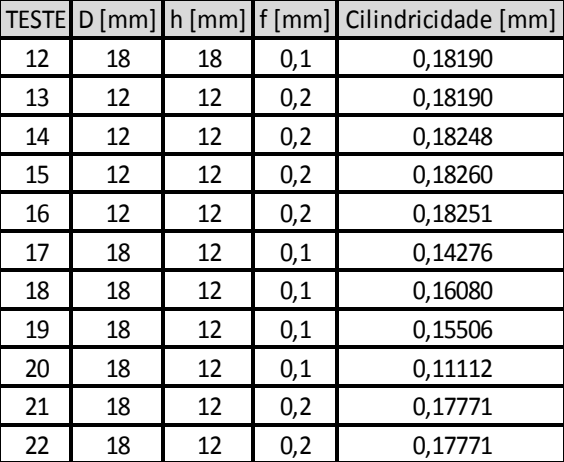

Observando as figuras 11 e 12 pode-se visualizar como o diâmetro interno varia com a profundidade, na figura 12 este resultado fica mais uniforme indicando assim um pequeno ângulo de inclinação, mostrando uma tendência cilíndrica, mas não muito acentuada.

## **4 ANÁLISE DOS RESULTADOS**

Iniciando o tratamento dos dados com a intenção de concluir alguns pontos, foi possível chegar a algumas conclusões já que alguns problemas foram encontrados. Uma análise de fato deve sempre conter o máximo de dados possíveis e com todos os parâmetros variados, fato este já explicado no planejamento do experimento.

Devido a alguns problemas na hora da realização do experimento, não foi possível medir alguns parâmetros e desta forma uma análise completa como seria a ideal não foi realizada. Este estudo seria muito importante, pois indicaria a influência de todos os parâmetros no fresamento de uma forma conjunta. Em um primeiro momento, mesmo com a falta de dados e foi calculando manualmente todos os parâmetros da analise de variância, mas esta não foi satisfatória, já que para fazer uma análise de variância é desejável conter todos os fatores variáveis de uma forma constante, isso significa que haveria a necessidade do mesmo número de experiência para todos os diâmetros, avanços e profundidades. Este fato é muito importante quando for calcular a variância, um determinado resultado pode ter um peso menor e acabar comprometendo o resultado, já que a variância depende do número de dados analisados e assim prejudicando uma análise eficiente.

Separando o problema do passo em dois, e utilizando o software STATISTICA para aplicar a análise de variância nos seguintes casos:

- 1. Profundidade constante de 12 mm, diâmetro variável de 12 e 18 mm e avanço variável de 0,1 e 0,2 mm.
- 2. Diâmetro constante de 18 mm, profundidade variável de 12 e 18 mm e avanço variável de 0,1 e 0,2 mm

No estudo dos casos um teste de hipótese será aplicado, na qual será estudado se existe uma influência dos casos acima na influência da qualidade da rosca.

Para cada um destes parâmetros um conjunto de 96 passos está presente para poder aplicar o Anova com duas variáveis. É importante constatar alguns pontos sobre os gráficos que serão apresentados. Nas figuras 13 a 16 no eixo das abcissas serão informados os avanços, estes serão apresentados na forma adimensional, com valores um negativo  $(-1)$  ou um positivo  $(+1)$ , estes valores indicam os avanços  $0.1 \text{ e } 0.2$ respectivamente. Outro fato importante a se enfatizar neste mesmo eixo é o fato das barras de erro estão deslocadas, mas esta somente é uma forma representativa para as retas não ficarem sobrepostas, facilitando assim a leitura dos gráficos e estes valores sempre indicaram os valores do avanço 0,1 e 0,2.

Já nos eixos das ordenadas das figuras 13 a 16 serão indicados os passos, mas nas figuras 14 e 16 os passos são mostrados em valor absoluto, isso indica que foi subtraído o valor teórico de 1 milímetro, com a intenção de mostrar somente a variação do passo.

No primeiro caso temos a seguinte situação, avanço e diâmetro variáveis, este último é indicado pelas barras de erro e é indicado na forma adimensional, o diâmetro de menos um (-1) indica o valor de 12 mm e o que apresenta valor igual a um (1) indica o diâmetro de 16 milímetros.

É importante lembrar que todos os gráficos foram plotados com um intervalo de confiança de 95%, o "F" calculado indica se o teste é valido ou não, este normalmente é conhecido como distribuição de probabilidade, para um resultado de teste de hipótese. Por último o valor "p" indica a probabilidade de certeza do teste conhecido como valor-p.

Como pode ser verificado nas figuras 13 e 14 e analisando os dados obtidos quando aplicado a analise de variância, não existiram grande variação dos dados obtidos, este fato fica mais claro quando é plotado um gráfico apenas com os valores absolutos, mas não se deve descartar a hipótese que esta sendo analisado neste caso por falta de dados estatísticos. Nesta situação é importante verificar que os passos ficaram distribuídos de uma forma uniforme, indicados pelas barras verticais, porém estes valores ficaram acima do valor esperado de 1 mm quando analisado com um intervalo de confiança de 95% e o inverso não foi observado, não existiram valores com passos inferiores ao valor teórico.

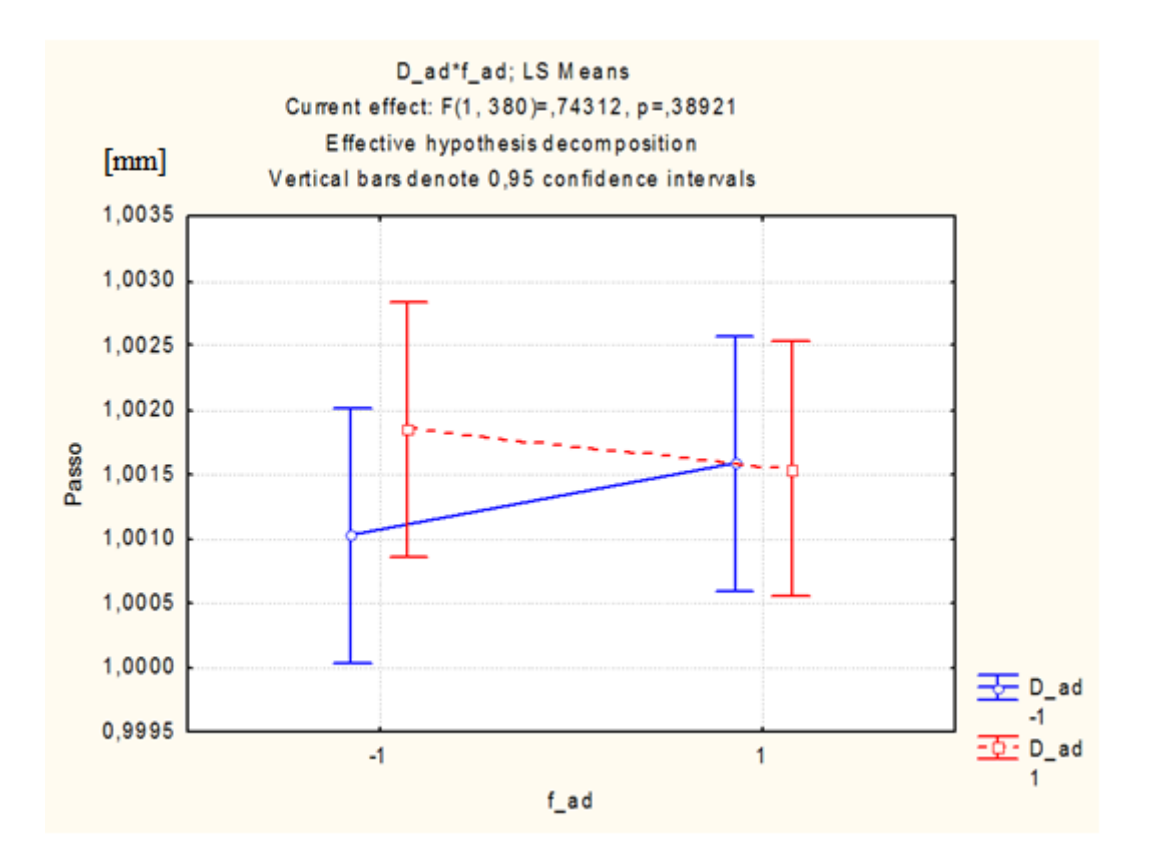

**Figura 13 – ANOVA para profundidade 12, diâmetro 12 e 18 e avanço 0,1 e** 

**0,2**

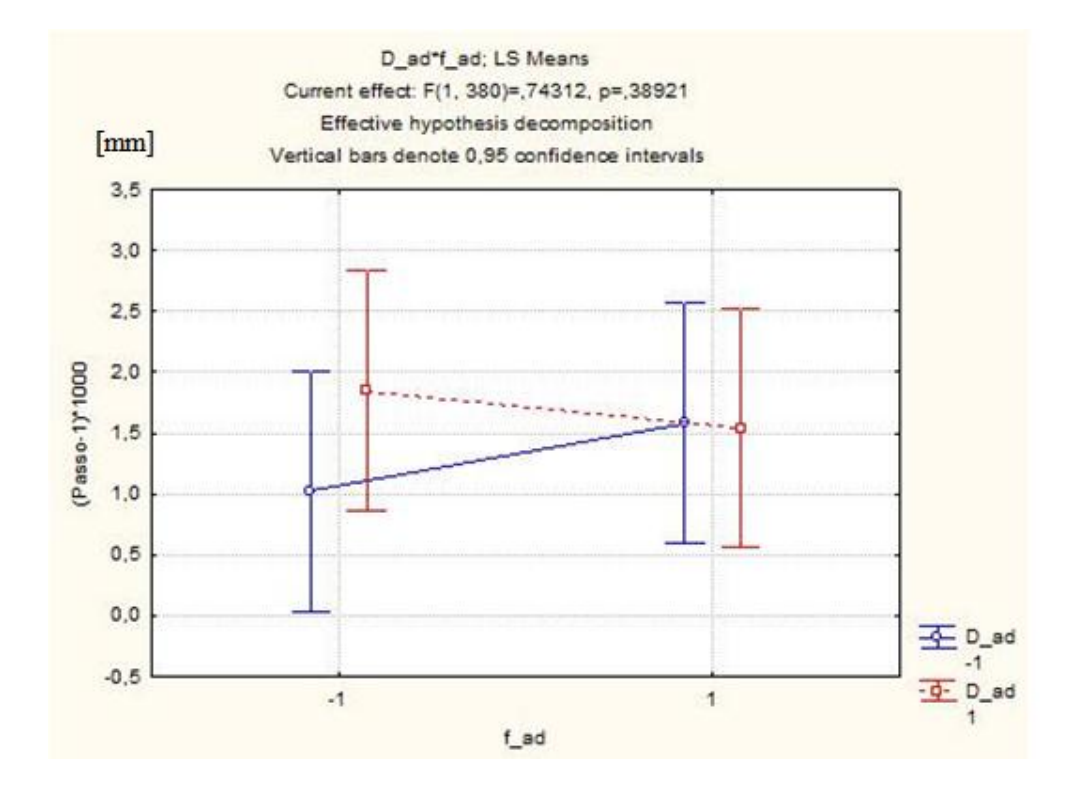

**Figura 14 - ANOVA para profundidade 12, diâmetro 12 e 18 e avanço 0,1 e** 

Já no segundo caso, indicado nas figuras 15 e 16, temos a seguinte situação: Diâmetro constante de 18 mm, profundidade variável de 12 e 18 cm e avanço variável de 0,1 e 0,2, representado pelos números adimensionais menos um (-1) para o avanço igual a 0,1 e igual a um (1) quando avanço igual a 0,2 mm.

Não existiu uma variação grande novamente, pelo contrário esta ficou muito uniforme, indicando uma variação praticamente nula, fato este comprovado pela pequena variação entre as barras de erros. Fazendo uma análise com os valores de F e p confirmamos estas conclusões. Comparando com o primeiro caso estudado, este segundo apresenta uma variação ainda menor, mas mesmo assim este resultado não é suficiente para descartar a hipótese de que no fresamento a profundidade de corte e avanço são parâmetros que prejudicam a qualidade da rosca, esta conclusão e tirada quando se aplica o teste de hipótese.

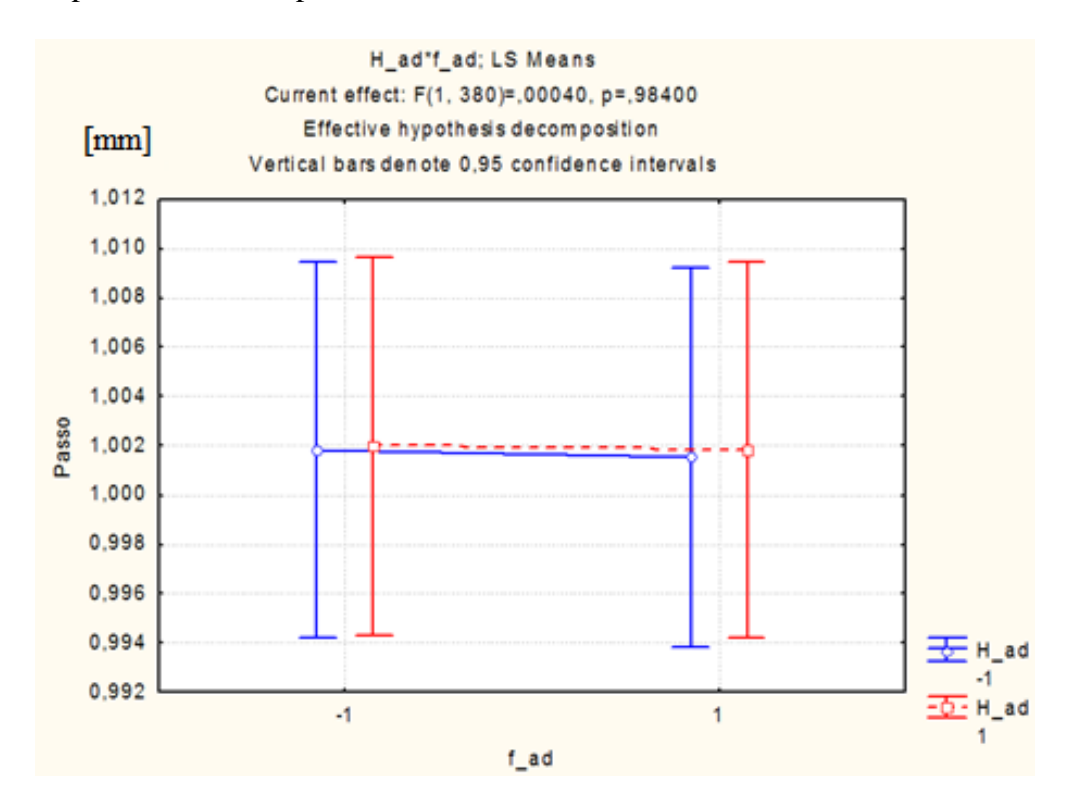

**Figura 15- ANOVA para diâmetro 18, profundidade 12 e 18 e avanço 0,1 e** 

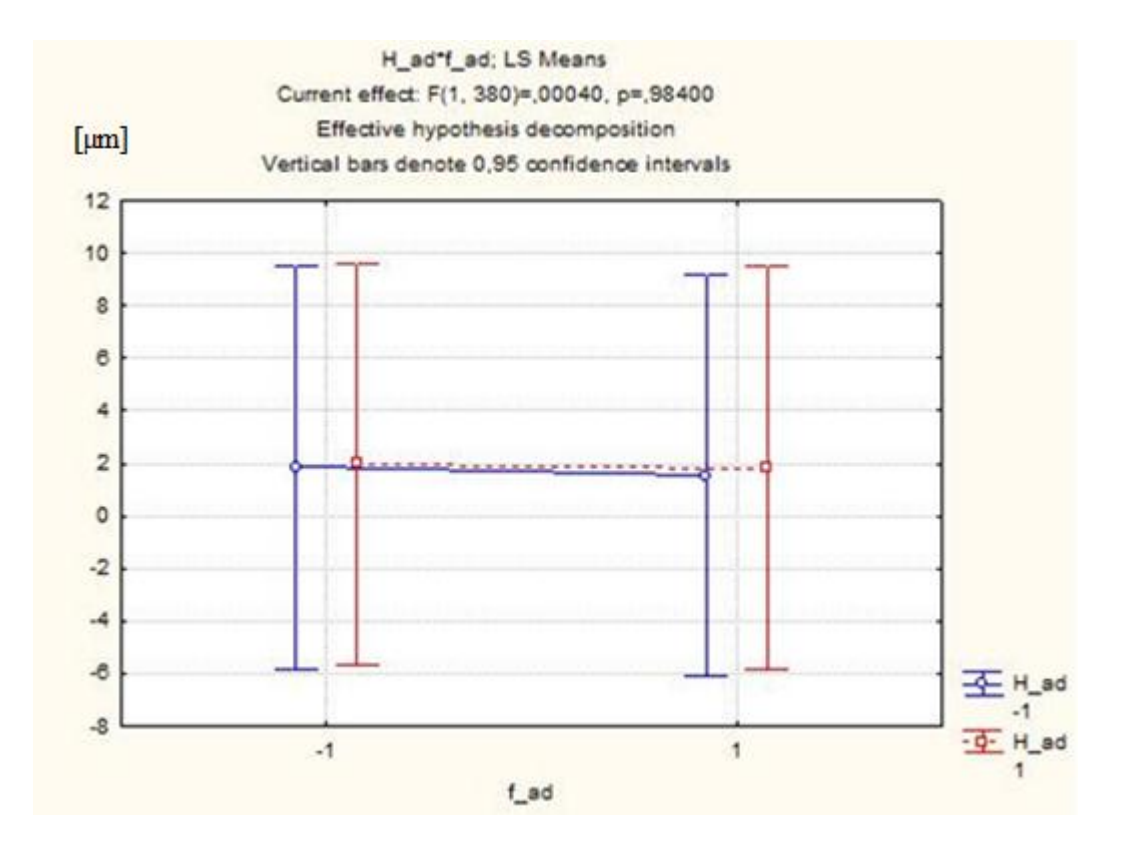

**Figura 16- ANOVA para diâmetro 18, profundidade 12 e 18 e avanço 0,1 e** 

#### **0,2**

Para a análise do desvio de cilindricidade, não foi realizada a uma análise de variância pela existência de poucos resultados como foi conduzido no estudo do passo, para este segundo parâmetro, a cilindricidade foi empregado então, uma análise mais simples utilizando as médias e seus desvios para cada caso estudado. Assim foi obtida a figura 17 que indica as variações em cada bloco e entre eles.

Com os resultados obtidos na figura 17 é possível verificar se a hipótese de que o diâmetro, profundidade ou comprimento da parte roscada e avanço influenciam no desvio da cilindricidade e consequentemente na qualidade da rosca.

Na figura 17 pode-se constatar que todos os resultados obtidos sofreram um pequeno desvio de cilindricidade, que é esperado por causa dos erros naturais do processo de usinagem. Para o diâmetro e avanço, as barras de erros mostradas na figura 17 sofreram variação mais elevada, mas esta é compatível e aceitável para projetos em

geral, não impedindo o acoplamento em montagens. Na profundidade esta variação permaneceu estável, indicando assim que este parâmetro é o que apresenta menor influência no desvio de cilindricidade.

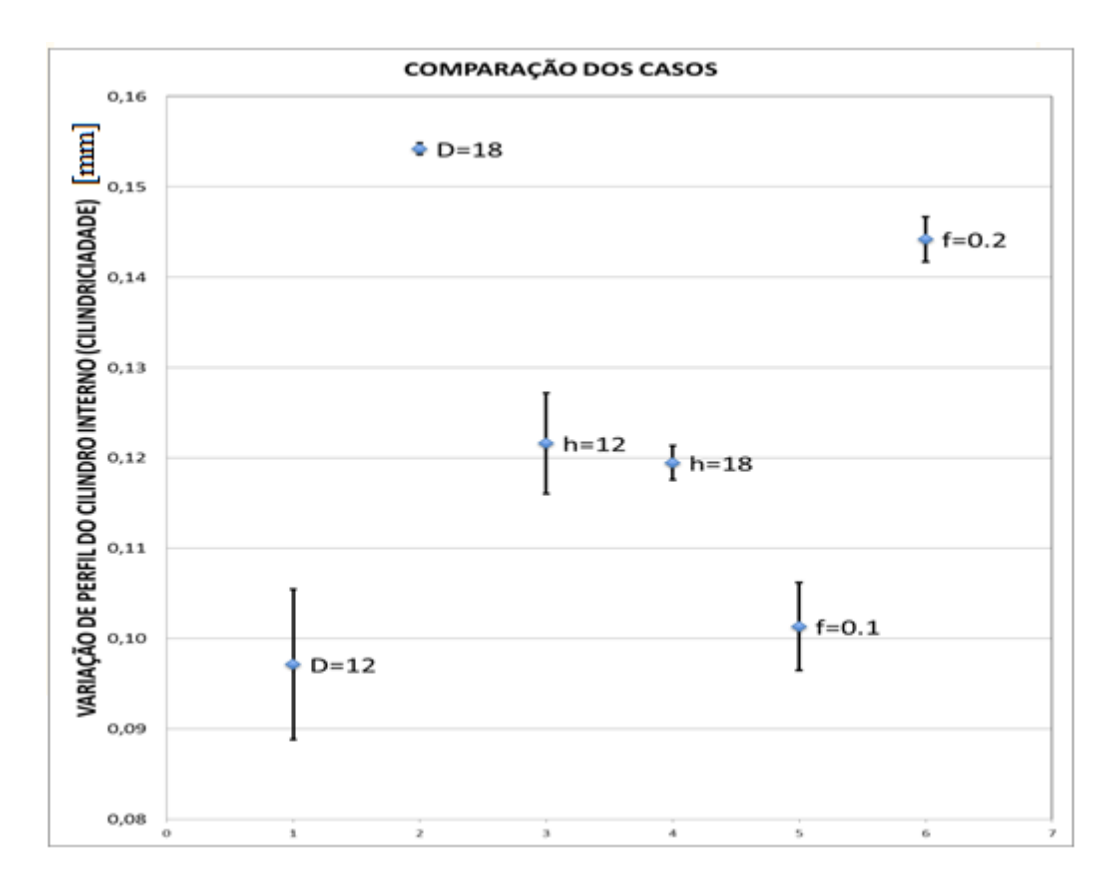

**Figura 17 - Comparação dos desvios de cilindricidades nos casos estudados**

Os valores obtidos na figura 17 indicam a variação do diâmetro interno dos perfis medidos, mas podemos aproximar a variação do diâmetro de flanco com a variação calculada, já que estes tendem a respeitar um padrão. De acordo com a ISO 965-1 (Anexo III) para as roscas M18x1 fabricadas no experimento, foi obtido um valor aproximado de 155 µm para o desvio calculado, assim a classe de tolerância será igual a 6, na qual indica que esta terá um comprimento de contato dos filetes longo. Diferente das roscas M12x1 que foi encontrado um valor que varia entre 90 e 111 µm para o

diâmetro de flanco assim segundo a ISO 965-1 a classe de tolerância é igual a 4, indicando assim um contato curto na montagem da rosca.

A qualidade da rosca obtida no experimento realizado foi boa, uma vez que os resultados obtidos através dos métodos propostos foram condizentes com as requeridas nas normas, como foi explicado anteriormente, indicando assim que as tolerâncias encontradas para o passo e para o desvio da cilindricidade não ultrapassaram os limites propostos pelas normas ISO.

## **5 CONCLUSÃO**

Foi apresentada uma revisão bibliográfica, com a finalidade de criar uma base conceitual com respeito as roscas métricas e uma teoria estatística. Após estes um método para calcular o passo e o desvio de cilindricidade do experimento (ARAUJO, FROMENTIN E POULACHON, 2013) foi desenvolvido, aplicado e apresentado.

Pode ser concluído, que a hipótese do diâmetro, avanço e profundidade podem influenciar na qualidade da rosca através da variação do passo, assim esta hipótese não deve ser descartada, pois é possível observar pelos resultados obtidos que o valor máximo obtido do passo esta dentro dos limites que a norma ISO propõe e desta forma uma ótima qualidade de rosca foi obtida quando foi verificado o passo.

Para a cilindricidade, pequenos valores foram encontrados, foi obtido um valor máximo de 155µm, com um grau de 6 e 4 para a classe de tolerância segundo as normas ISO para a rosca M18x1 e M12x1 respectivamente.

Pode-se concluir que a variação do diâmetro pode influênciar na qualidade da rosca, uma vez que foi verificada uma variação no desvio de cilindricidade para o diâmetro. Foi comprovado também que o avanço pode influenciar na qualidade da rosca, pois houve uma variação considerável na cilindricidade quando este foi variado. O oposto ocorre para a profundidade, pode ser concluído que não existe uma variação da qualidade da rosca quando a profundidade é modificada, esta gera uma cilindricidade uniforme e esperada referente aos erros nos processos de usinagem. Mas torna-se necessário afirmar que estes parâmetros não influenciaram nas tolerâncias obtidas e assim foi obtida uma boa qualidade da rosca usinada.

36

### **6 REFERENCIAS BIBLIOGRÁFICAS**

ABNT, NBR 5876 (1988): "Roscas – Terminologia. Rio de Janeiro", ABNT – Associação Brasileira de Normas Técnicas.

ABNT NBR 6409 (1997). "Tolerâncias geométricas – tolerâncias de forma, orientação, posição e batimento – Generalidades, símbolos, definições e indicações em desenho".

ANÔNIMO, "Capítulo 11 - Medição de roscas". Disponível em: [<http://www.demec.ufmg.br/disciplinas/ema092/Documentos/APOSTILA\\_PARTE\\_II\\_](http://www.demec.ufmg.br/disciplinas/ema092/Documentos/APOSTILA_PARTE_II_cap_11_Medicao_de_Roscas.pdf) [cap\\_11\\_Medicao\\_de\\_Roscas.pdf>](http://www.demec.ufmg.br/disciplinas/ema092/Documentos/APOSTILA_PARTE_II_cap_11_Medicao_de_Roscas.pdf). Acesso em 10/02/2013

ARAUJO, ANNA CARLA, FROMENTIN, GUILLAUME, POULACHON, GÉRARD. "Analytical and experimental investigations on thread milling forces in titanium alloy". International jornal of machine tools & manufacture 67, 2013, pp. 28-34.

ASME B1.13M- 2005. "Metric Screw Threads: M Profile".

BRETAS, R. A., "Análise da usinagem de roscas por interpolação helicoidal no ferro fundido vermicular". Dissertação de M.Sc., Universidade Federal de Uberlândia, Uberlândia, MG, Brasil, 2009.

CUNHA, CAROLINE. "Metrologia e análise de dados". Universidade Estadual de Santa Cruz – UESC, 2009. Disponível em: <http://www.ebah.com.br/content/ABAAAAfx4AB/metrologia-analise-dados>. Acesso em 15/02/2013

DE MARCO FILHO, FLÁVIO, FILHO, JOSÉ STOCKLER C. "Caderno didáticos URFJ, Apostila de metrologia", 2009.

DINIZ, ANSELMO EDUARDO, MARCONDES, FRANCISCO CARLOS, COPPINI, NIVALDO LEMOS, Tecnologia da Usinagem dos Materiais, 6ª edição, Editora Artliber, 2008.

DOS SANTOS, GUILHERME DORNELLES. "Efeitos de Parâmetros de corte nas forças de usinagem em fresamento interno de roscas", 2011.

FERREIRA, J., GORDO, N., Telecurso 2000 Profissionalizante: Elementos de Máquinas. 1 ed. São Paulo, Editora Globo, 1996.

ISO 5408-1983. "Cylindrical screw threads – Vocabulary".

ISO 68-1 – 1998. "ISO general purpose screw threads – Basic Profile – Part: 1: Matric Screw Threads".

ISO 261 – 1998. "ISO general purpose screw threads – General Plan".

ISO 965-1 – 1988. "ISO general purpose metric screw threads, tolerances, principles and basic data".

ISO 724 – 1993. "ISO metric screw threads – Basic Dimensions".

ISO, BS 3643-1 – 1981. "ISO metric screw threads".

MONTGOMERY, DOUGLAS C., "Design and analysis of experiments", 5<sup>ª</sup> edição, Ed John Wiley & Sons, INC. , 2001.

OLIVEIRA, JOSÉ EDUARDO FERRERIRA DE. "A metrologia aplicada aos setores industrial e de serviços. Principais aspectos a serem compreendidos e praticados no ambiente organizacional", 2008.

SOUZA, ADRIANO MENDONÇA, ETHUR, ANAELENE BRAGANÇA DE MORAES, LOPES, LUIS FELIPE DIAS, ZANINI, ROSELAINE RUVIARO. "Introdução a projetos de experimentos", 2002.

STEMMER, CASPAR ERICH. "Ferramentas de Corte II", 3ª edição, Ed.: UFSC, 2005.

STOETERAU, RODRIGO LIMA, "Processos de Usinagem", 2007. Disponível em: <http://pt.scribd.com/doc/21987758/aula-8-fresamento> Acesso em 10/02/2013

### **ANEXO I**

Rotina no MATLAB para leitura dos dados de entrada

```
clear all
close all
clc
exp=0;
contador2=1;
input file=load('D1 A 120712.txt');
holenumber='D1A';
contador=1;
rotina1_6x
XD1A=X_red;
YD1A=Y_red;
clear \overline{X} red Y red X Y Y zero
input file=load('D1_B_120712.txt');
holenumber='D1B';
contador=contador+1;
rotina1_6x
XDIB=X red;
YD1B=Y_red;
clear X red Y red X Y Y zero
input file=load('D2 A 120712.txt');
holenumber='D2A'; 
contador=contador+1;
rotina1_6x
XD2A=X_red;
YD2A=Y_red;
clear \overline{X} red Y red X Y Y zero
input file=load('D2 B 120712.txt');
holenumber='D2B'; 
contador=contador+1;
rotina1_6x
XD2B=X_red;
YD2B=Y_red;
clear \overline{X} red Y red X Y Y zero
% figure
% plot(XD1A,YD1A,XD1B,YD1B)
% axis equal
% xlabel('X')
% ylabel('Y')
% title('Measured Profile F_t=0.1 and flute=10^o')
for a=1:nb_niveau-2
```
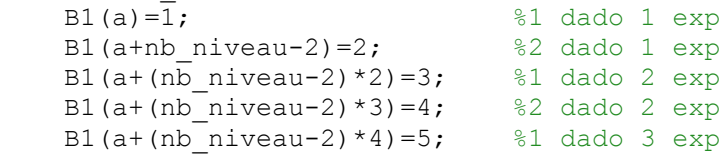

```
B1(a+(nb niveau-2)*5)=6; %2 dado 3 exp
B1(a+(nb niveau-2)*6)=7; %1 dado 4 exp
B1(a+(nb niveau-2)*7)=8; %2 dado 4 exp
end
nexp1=B1;
nexp2=[1:contador*2];
k1=1; k2=1;for i=1:contador
    for j=1: (nb niveau-2) *2
        p1(k1) = passo(i, j);k1 = k1 + 1; end
end
for i=1:contador
    for j=1:2p2(k2) = mpasso(i, j);k2=k2+1; end
end
figure
plot(nexp1,p1,'x',nexp2,p2,'o')
xlim([0 9])
ylim([0.993 1.012])
xlabel('Experimentos')
ylabel('Passo')
title('TM1 - F = 0.1 - D = 12 - H = 12')
%p=anova1(matrix)
%p1=p1'
pt=p1;
%---------------------Rodando 2 vez-------------------------------
clear nexp1 p1 nexp2 p2 k2 matrix
contador2=1;
input_file=load('E4_A_230712.txt');
holenumber='E4A';
contador=1;
rotina1_6x
XD1A=X_red;
YD1A=Y_red;
clear \overline{X} red Y red X Y Y zero
input_file=load('E4_B_230712.txt');
holenumber='E4B';
contador=contador+1;
rotina1_6x
XDIB=X red;
YD1B=Y red;
clear X red Y red X Y Y zero
input_file=load('E5_A_230712.txt');
holenumber='E5A';
```

```
contador=contador+1;
rotina1_6x
XD2A=X\text{red};YD2A=Y_red;
clear \overline{X} red Y red X Y Y zero
input_file=load('E5_B_230712.txt');
holenumber='E5B'; 
contador=contador+1;
rotina1_6x
XD2B=X_red;
YD2B=Y_red;
clear X red Y red X Y Y zero
for a=1:nb_niveau-2
 B1(a)=1; %1 dado 1 exp
B1(a+nb niveau-2)=2; \frac{1}{2} %2 dado 1 exp
B1(a+(nb niveau-2)*2)=3; %1 dado 2 exp
B1(a+(nb niveau-2)*3)=4; %2 dado 2 exp
B1(a+(nb niveau-2)*4)=5; %1 dado 3 exp
B1(a+(nb niveau-2)*5)=6; %2 dado 3 exp
B1(a+(nb niveau-2)*6)=7; %1 dado 4 exp
B1(a+(nb niveau-2)*7)=8; %2 dado 5 exp
end
nexp1=B1;
nexp2=[1:contador*2];
k1=1; k2=1;for i=1:contador
    for j=1: (nb niveau-2) *2
       p1(k1)=passo(i,j);k1=k1+1; end
end
for i=1:contador
    for j=1:2p2(k2) = mpasso(i,j);k2=k2+1; end
end
figure
plot(nexp1,p1,'x',nexp2,p2,'o')
xlim([0 9])
%ylim([0.98 1.016])
xlabel('Quantidade de Vezes medidas')
ylabel('Passo')
title('TM1 - F = 0.2 - D = 18 - H = 18')
pt=[pt p1];
%---------------------Rodando 3 vez-------------------------------
clear nexp1 p1 nexp2 p2 k2 matrix
contador2=1;
```

```
input_file=load('D3_A_120712.txt');
holenumber='D3A';
contador=1;
rotina1_6x
XD1A=X_red;
YD1A=Y_red;
clear X_red Y_red X Y Y_zero
input file=load('D3B120712.txt');holenumber='D3B';
contador=contador+1;
rotina1_6x
XDIB=X red;
YD1B=Y_red;
clear \overline{X} red Y red X Y Y zero
input_file=load('D4_A_120712.txt');
holenumber='D4A'; 
contador=contador+1;
rotina1_6x
XD2A=X red;
YD2A=Y red;
clear \overline{X} red Y red X Y Y zero
input file=load('D4 B 120712.txt');
holenumber='D4B'; 
contador=contador+1;
rotina1_6x
XD2B=X\text{red};YD2B=Y_red;
clear \overline{X} red Y red X Y Y zero
for a=1:nb_niveau-2
    B1(a) = 1; 81 dado 1 exp
    B1(a+nb niveau-2)=2; %2 dado 1 exp
    B1(a+(nb_niveau-2)*2)=3; %1 dado 2 exp<br>B1(a+(nb_niveau-2)*3)=4; %2 dado 2 exp
    B1(a+(nb_niveau-2)*3)=4; %2 dado 2 exp<br>B1(a+(nb_niveau-2)*4)=5; %1 dado 3 exp
    B1(a+(nb_niveau-2)*4)=5;
B1(a+(nb niveau-2)*5)=6; %2 dado 3 exp
B1(a+(nb niveau-2)*6)=7; %1 dado 4 exp
B1(a+(nb niveau-2)*7)=8; %2 dado 5 exp
end
nexp1=B1;
nexp2=[1:contador*2];
k1=1;k2=1;
for i=1:contador
    for j=1: (nb niveau-2) *2
        p1(k1) = passo(i, j);k1=k1+1; end
end
for i=1:contador
    for j=1:2
```

```
p2(k2)=mpasso(i,j);k2=k2+1; end
end
% figure
% plot(nexp1,p1,'x',nexp2,p2,'o')
% xlim([0 9])
% xlabel('Quantidade de Vezes medidas')
% ylabel('Passo')
% title('TM1 - F = 0.2 - D = 18 - H = 18')
pt=[pt p1];
 %---------------------Rodando 4 vez-------------------------------
clear nexp1 p1 nexp2 p2 k2 matrix
contador2=1;
input file=load('D5 A 170712.txt');
holenumber='D5A';
contador=1;
rotina1_6x
XDIA=X red;
YD1A=Y_red;
clear X red Y red X Y Y zero
input file=load('D5_B_170712.txt');
holenumber='D5B';
contador=contador+1;
rotina1_6x
XDIB=X\text{red};YD1B=Y_red;
clear \overline{X} red Y red X Y Y zero
input_file=load('D6_A_170712.txt');
holenumber='D6A'; 
contador=contador+1;
rotina1_6x
XD2A=X\text{red};YD2A=Y_red;
clear \overline{X} red Y red X Y Y zero
input file=load('D6 B 170712.txt');
holenumber='D6B'; 
contador=contador+1;
rotina1_6x
XD2B=X_red;
YD2B=Y_red;
clear X red Y red X Y Y zero
for a=1:nb_niveau-2
    B1(a) = 1; 81 dado 1 exp
    B1(a+nb niveau-2)=2; %2 dado 1 exp
    B1(a+(nb niveau-2)*2)=3; %1 dado 2 exp
    B1(a+(nb_niveau-2)*3)=4; %2 dado 2 exp
    B1(a+(nb_niveau-2)*4)=5; %1 dado 3 exp
    B1(a+(nb_niveau-2)*5)=6; %2 dado 3 exp
B1(a+(nb niveau-2)*6)=7; %1 dado 4 exp
B1(a+(nb niveau-2)*7)=8; %2 dado 5 exp
```
#### end

```
nexp1=B1;
nexp2=[1:contador*2];
k1=1; k2=1;for i=1:contador
    for j=1: (nb niveau-2)*2
        p1(k1) = passo(i,j);k1=k1+1; end
end
for i=1:contador
    for j=1:2p2(k2) = mpasso(i,j);k2=k2+1; end
end
% figure
% plot(nexp1,p1,'x',nexp2,p2,'o')
% xlim([0 9])
% xlabel('Quantidade de Vezes medidas')
% ylabel('Passo')
% title('TM1 - F = 0.2 - D = 18 - H = 18')
pt=[pt p1];
%---------------------Rodando 4 vez-------------------------------
clear nexp1 p1 nexp2 p2 k2 matrix
contador2=1;
input_file=load('E2_A_230712.txt');
holenumber='E2A';
contador=1;
rotina1_6x
XD1A=X_red;
YD1A=Y_red;
clear X red Y red X Y Y zero
input file=load('E2 B 230712.txt');
holenumber='E2B';
contador=contador+1;
rotina1_6x
XDIB=X\text{red};YD1B=Y_red;
clear X_red Y_red X Y Y_zero
input_file=load('E3_A_230712.txt');
holenumber='E3A'; 
contador=contador+1;
rotina1_6x
XD2A=X\text{red};YD2A=Y_red;
clear X red Y red X Y Y zero
```

```
input file=load('E3 B 230712.txt');
holenumber='E3B'; 
contador=contador+1;
rotina1_6x
XD2B=X_red;
YD2B=Y_red;
clear X_red Y_red X Y Y_zero
for a=1:nb_niveau-2
    B1(a) = 1; 81 dado 1 exp
    B1(a+nb niveau-2)=2; %2 dado 1 exp
    B1(a+(nb niveau-2)*2)=3; %1 dado 2 exp
    B1(a+(nb niveau-2)*3)=4; %2 dado 2 exp
    B1(a+(nb niveau-2)*4)=5; %1 dado 3 exp
     B1(a+(nb_niveau-2)*5)=6; %2 dado 3 exp
    B1(a+(nb_niveau-2)*6)=7; %1 dado 4 exp
    B1(a+(nb_niveau-2)*7)=8; %2 dado 5 exp
end
nexp1=B1;
nexp2=[1:contador*2];
k1=1; k2=1;for i=1:contador
    for j=1: (nb niveau-2) *2
        p1(k1)=passo(i,j);k1 = k1 + 1; end
end
for i=1:contador
    for j=1:2p2(k2)=mpasso(i,j);
        k2=k2+1:
     end
end
% figure
% plot(nexp1,p1,'x',nexp2,p2,'o')
% xlim([0 9])
% xlabel('Quantidade de Vezes medidas')
% ylabel('Passo')
% title('TM1 - F = 0.2 - D = 18 - H = 18')
pt=[pt p1];%---------------------Rodando 5 vez-------------------------------
clear nexp1 p1 nexp2 p2 k2 matrix passo passo1 passo2 passoy B1
contador2=1;
input file=load('D7 A 230712.txt');
holenumber='D7A';
contador=1;
rotina1_6x
XDIA=X<sub>red;</sub>
```

```
YD1A=Y_red;
clear \overline{X} red Y red X Y Y zero
input_file=load('D7_B_230712.txt');
holenumber='D7B';
contador=contador+1;
rotina1_6x
XD1B=X_red;
YD1B=Y_red;
clear X red Y red X Y Y zero
% input file=load('E1 A 230712.txt');% FALTA ESTE
\frac{1}{2} holenumber='E1A';
% contador=contador+1;
% rotina1_6x
% XD2A=X red;
% YD2A=Y_red;
% clear X red Y red X Y Y zero
% input file=load('E1 B 230712.txt');% FALTA ESTE
% holenumber='E1B'; 
% contador=contador+1;
% rotina1_6x
% XD2B=X red;
% YD2B=Y_red;
% clear X red Y red X Y Y zero
for a=1:nb_niveau-2
    B1(a) = 1; 81 dado 1 exp
    B1(a+nb niveau-2)=2; \frac{1}{2} \times 32 dado 1 exp
    B1(a+(nb_niveau-2)*2)=3; %1 dado 2 exp
    B1(a+(nb_niveau-2)*3)=4; %2 dado 2 exp<br>B1(a+(nb_niveau-2)*4)=5; %1 dado 3 exp<br>B1(a+(nb_niveau-2)*5)=6; %2 dado 3 exp
% B1(a+(nb niveau-2)*4)=5;
% B1(a+(nb_niveau-2)*5)=6; %2 dado 3 exp<br>% B1(a+(nb_niveau-2)*6)=7; %1 dado 4 exp<br>% B1(a+(nb_niveau-2)*7)=8; %2 dado 4 exp
\text{B1}(a + (nb \text{ niveau}-2)*6) = 7;\text{B1}(a + (nb\text{ niveau}-2) * 7) = 8;end
nexp1=B1;
nexp2=[1:contador*2];
k1=1; k2=1;for i=1:contador
     for j=1: (nb niveau-2) *2
         p1(k1)=passo(i,j);k1 = k1 + 1; end
end
for i=1:contador
     for j=1:2p2(k2) = mpasso(i,j);k2=k2+1; end
end
% figure
% plot(nexp1,p1,'x',nexp2,p2,'o')
% xlim([0 9])
```

```
% xlabel('Quantidade de Vezes medidas')
% ylabel('Passo')
% title('TM1 - F = 0.2 - D = 18 - H = 18')
pt=[pt p1];
 %---------------------------FIM-----------------------
pt=pt';%coluna pt com todos os passos
```
### **ANEXO II**

Sub rotina produzida para calculo do passo e cilindricidade

```
haut=0.1;
bas=0.1;pas filet=1;
pas_x=0.001; 
jp=0;for i p=1:length(input file)
    if mod(i\ p,2) == 1j p=j p+1;
         Xi(j_p)=input_file(i_p)*pas_x;
     else
         Yi(j p)=input file(i p)/1000;
     end
end
zero=mean(Yi(1:1000));
Y_zero=Yi-zero;
init=0;
i y=1;for i=1:length(Y_zero)
    if Y zero(i)> -0.7\overline{\text{if}} init~=0;
             Y_{red}(i_y)=Y_{zero}(i);X red(i y)=i y*pas x;
             i y=i y+1;
          else
             if Y zero(i) < -0.1;
                  init=1;
                  i_p1=i;
              end
         end
     end
end
x_max=730;
[y_max,x_max] = max(Y_red(1:pas_x*1000*1000));
Y=Y red(x max:x max+(pas x*1000)*1000*7);
nombre mesures=length(Y);
moy Y=mean(Y);
Y=Y-moy_Y; 
l_x=(nombre_mesures-1)*pas_x;
X=[0:pas x:1 x];clear moy_Y
nb_tete=floor(l_x/pas_filet);
larg_tete=pas_filet/4; 
palp_tete=pas_filet/8; 
pas tete=0.01;
nb pt tete=(floor(palp tete/pas tete))-1;
```

```
nb pt total=floor(nb pt tete*nb tete);
delta_vert=0.05;
nb filet=floor(nb tete/2);
nb_vert=nb_filet*pas_filet/delta_vert;
A=ones(nb vert, 1);
B=ones(nb_vert, 1);
k=floor(pas_filet/pas_x);
for i=1:nb_vert 
    X file(t) =X(k);
    Y filet(i)=Y(k);
    \overline{A(i,1)}=X_{\text{filter}}(i);B(i,1)=Y filet(i);
     k=k+(delta_vert/pas_x);
end
moy Y vert=median(B);
if moyY vert>0
    Y=\overline{Y+moy_Y} vert;
else
    Y=Y-moy Y vert;
end
%Plota perfil 
%figure
%plot(X,Y)
%axis equal
%xlabel('X')
%ylabel('Y')
%title(['Perfil Medido:',holenumber])
%Plota perfil 
%figure
%plot(Xi,Yi)
%axis equal
%xlabel('X')
%ylabel('Y')
%title(['Perfil real Medido:',holenumber])
clear delta vert nb_filet nb_vert A B k i X_filet Y_filet moy_y_vert
h=(3) ^ (1/2) /2*pas filet;
garde haut=haut*h;
garde_bas=bas*h; 
garde=[garde haut, garde bas];
niveau haut=max(Y)-garde haut;
niveau bas=min(Y)+garde bas;
NH=[];
NB=[];
test haut vers bas=1;
test bas vers bas=0;
test bas vers haut=0;
test haut vers haut=0;
n=1;
```

```
for i=1:nombre_mesures 
    if test haut vers bas == 1
         if \overline{Y}(i) <niveau haut NH(n)=i;
         test haut vers bas=0;
         test bas vers bas=1;
         test bas vers haut=0;
         test haut vers haut=0;
          end
     end
    if test bas vers bas == 1
         if \overline{Y}(i) < niveau bas NB(n)=i;
         test haut vers bas=0;
         test bas vers bas=0;
         test bas vers haut=1;
         test haut vers haut=0;
        n=n+1; end
     end
    if test bas vers haut==1
         if \overline{Y}(i) >niveau bas NB(n)=i;
         test haut vers bas=0;
         test bas vers bas=0;
          test_bas_vers_haut=0;
        test haut vers haut=1;
         end
     end
     if test_haut_vers_haut==1
         if \overline{Y}(i) >niveau haut NH(n)=i;
        test haut vers bas=1;
         test_bas_vers_bas=0;
         test_bas_vers_haut=0;
        test haut vers haut=0;
        n=n+1; end
     end
end
clear test haut vers bas test bas vers bas test bas vers haut
test haut vers haut
%Pontos
A=size(NH);
nb niveau=A(2);
if mod(nb niveau, 2) ~= 0
    nb niveau=nb niveau-1;
end
clear A;
pthx=[];
pthy=[];
ptbx=[];
ptby=[];
for i=1:nb_niveau
    pthx(i)=X(NH(i));
    pthy(i)=Y(NH(i));
    ptbx(i)=X(NB(i));ptby(i)=Y(NB(i));end
```

```
% Pontos no gráfico
%figure
%plot(X,Y,pthx,pthy,'x',ptbx,ptby,'*')
%axis equal
%xlabel('X')
%ylabel('Y')
%title('Pontos de medição do perfil')
passoy=[1:nb_niveau-2];
for i=1:nb_niveau-2
    passol(i)=pthx(i+2)-pthx(i);end
for i=1:nb_niveau-2
    passo2(i)=ptbx(i+2)-ptbx(i);end
mpasso1=mean(passo1);
mpasso2=mean(passo2);
mpasso(contador,:)=[mpasso1 mpasso2];
passo(contador,:)=[passo1 passo2];
matrix(:,contador2)=[passo1'];
contador2=contador2+1;
matrix(:,contador2)=[passo2'];
contador2=contador2+1;
%%%teste para cilindricidade
j=1;for i=1:length(Y_red)-1
    A4a(i)=(Y red(i+1)-Y red(i));
    A4b(i) = (X\text{red}(i+1)-X\text{red}(i)); if (A4a(i)/A4b(i))>0
         if ((A4a(i)/A4b(i)))<0.004 %0.006
            if Y red(i) > -0.002A7(j)=Y red(i);
            j = j + 1; end
         end
     end
end
% for i=1:length(A7)
% A6(i)=i;% end
% figure
% plot(A6,A7)
% ylim([-0.005 0.01])
% title(['Variação do diametro interno da rosca: ',holenumber])
exp=exp+1;
cilindricidade=max(A7)-min(A7);
pta cil(exp, :)=[cilindricidade];
```
## **ANEXO III**

## **Tabela 4 – Tolerâncias para o diâmetro de flanco de rosca interna (ISO**

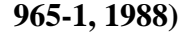

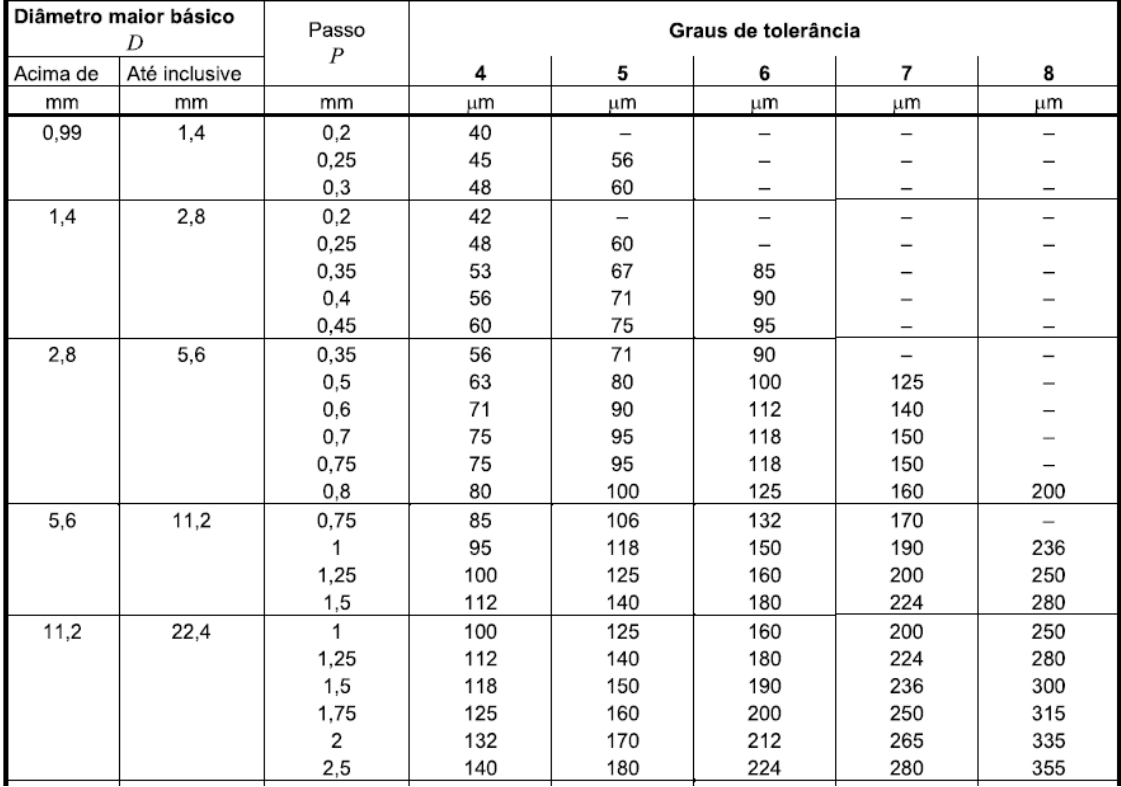

### **ANEXO IV**

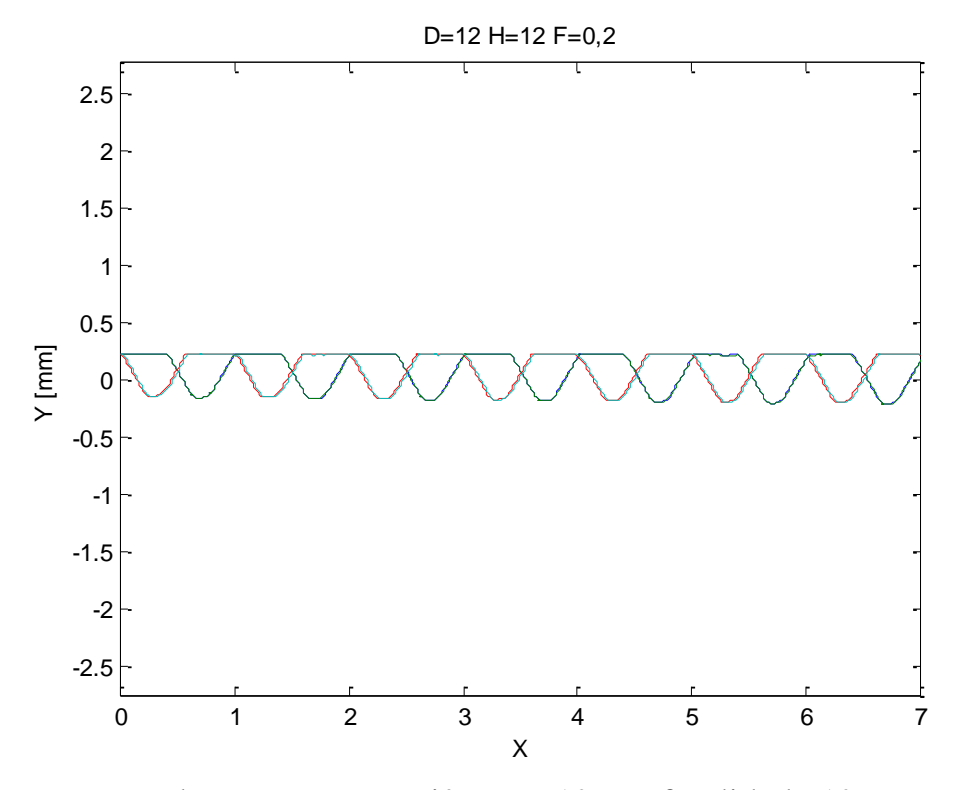

Comparação das roscas com Diâmetro 12, profundidade 12, avanço 0,2

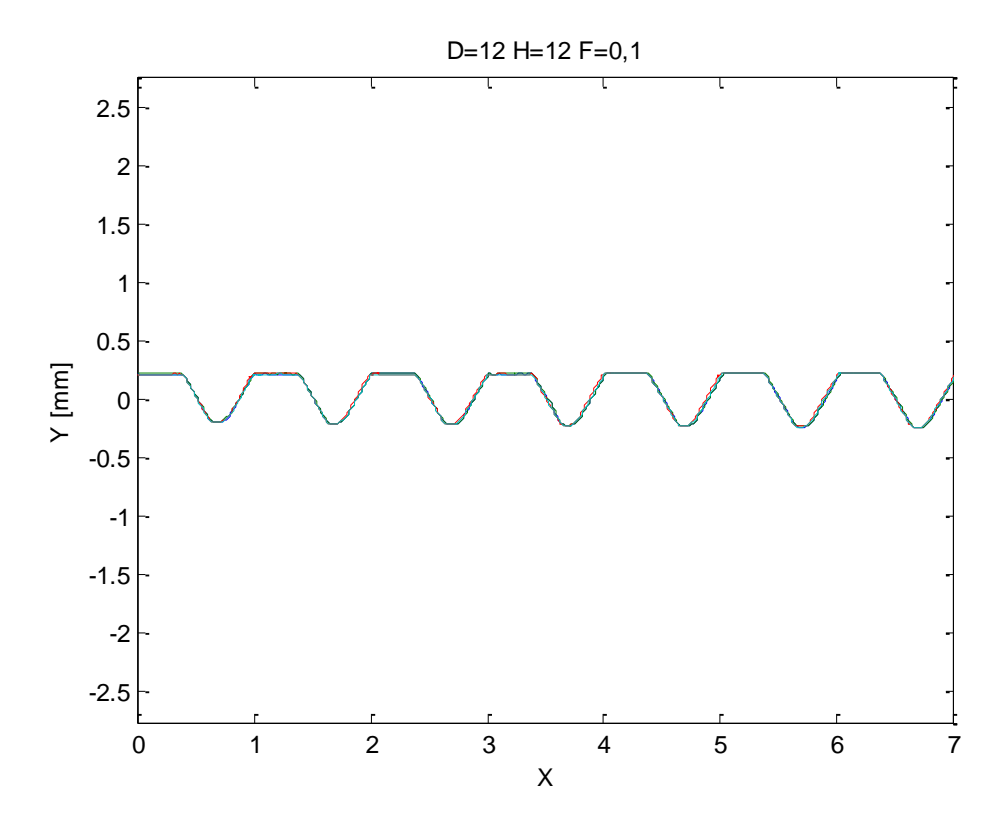

Comparação das roscas com Diâmetro 12, profundidade 12, avanço 0,1

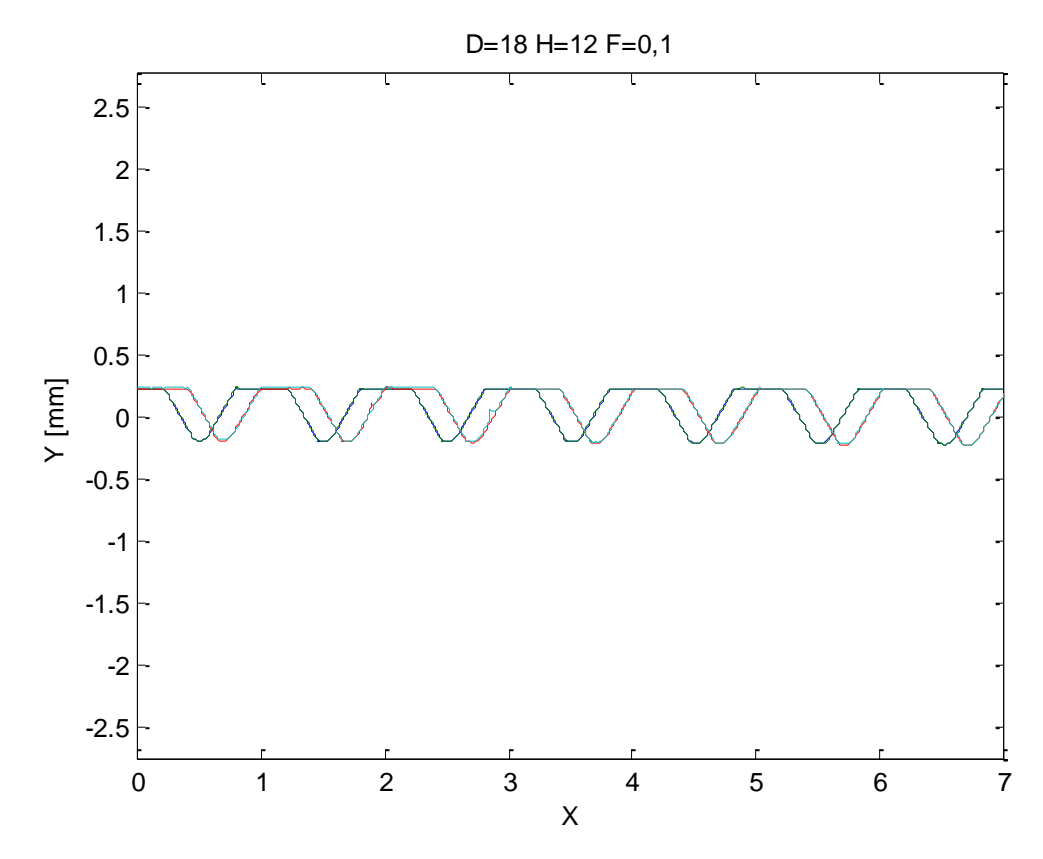

Comparação das roscas com Diâmetro 18, profundidade 12, avanço 0,1

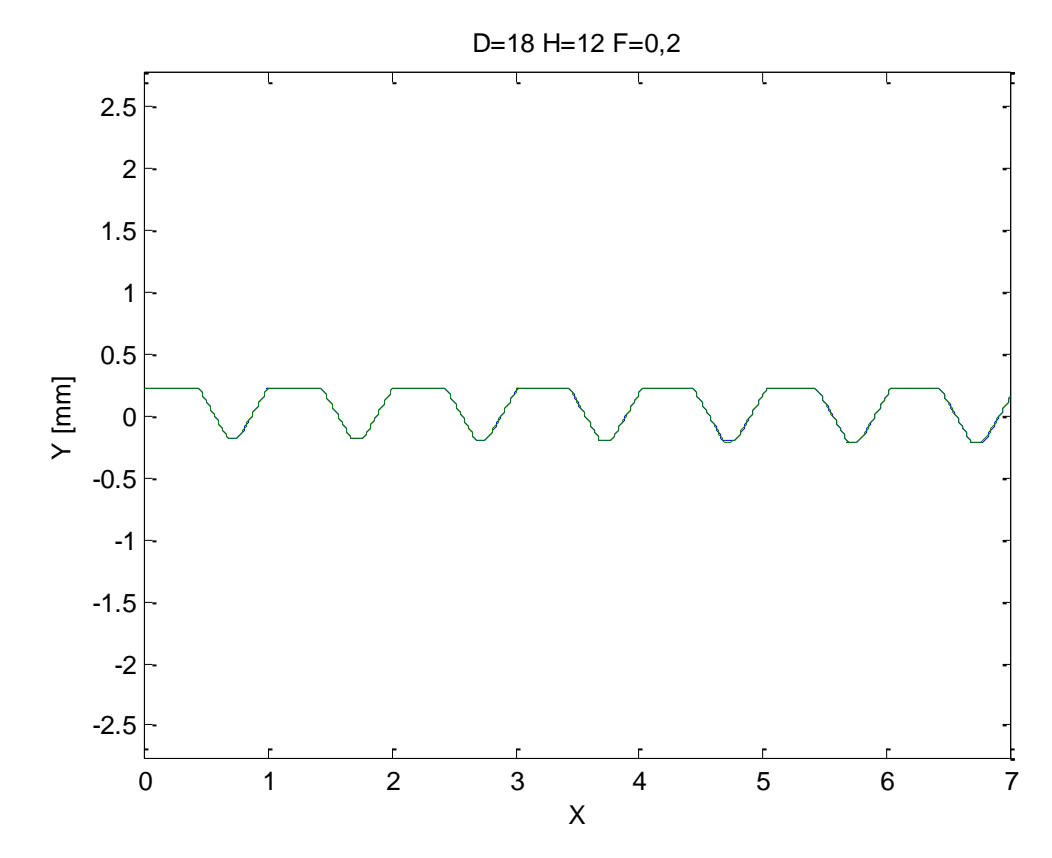

Comparação das roscas com Diâmetro 18, profundidade 12, avanço 0,2

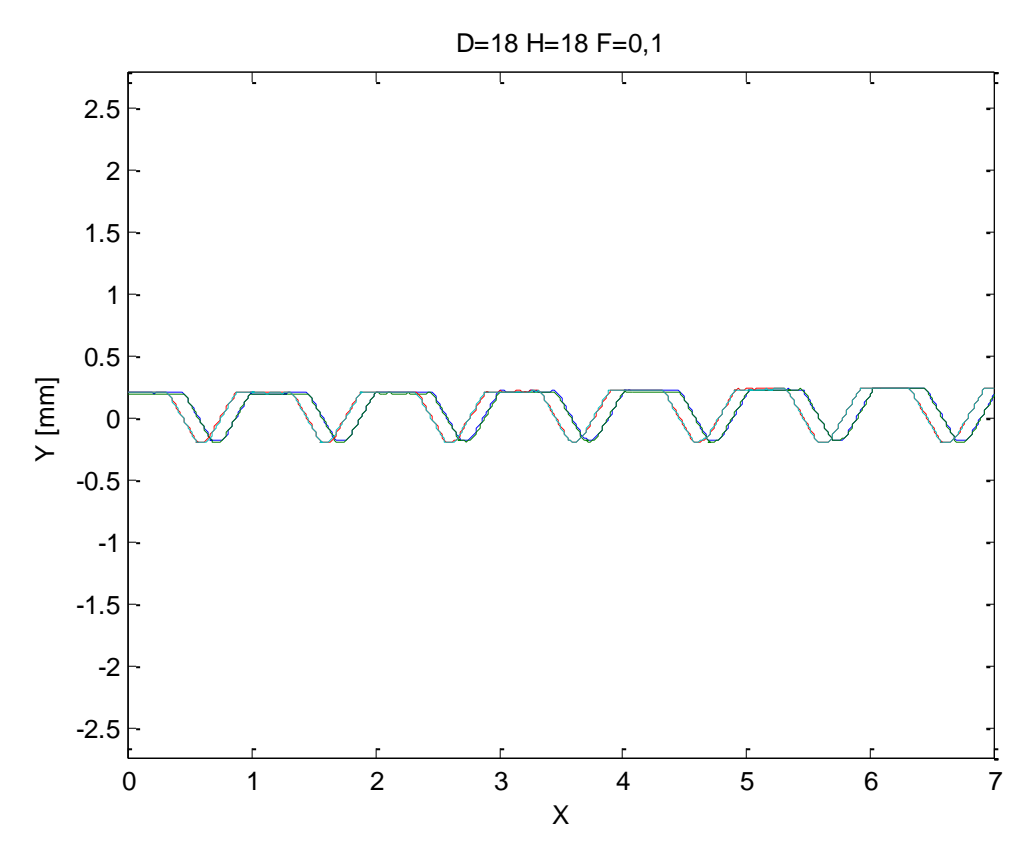

Comparação das roscas com Diâmetro 18, profundidade 18, avanço 0,1

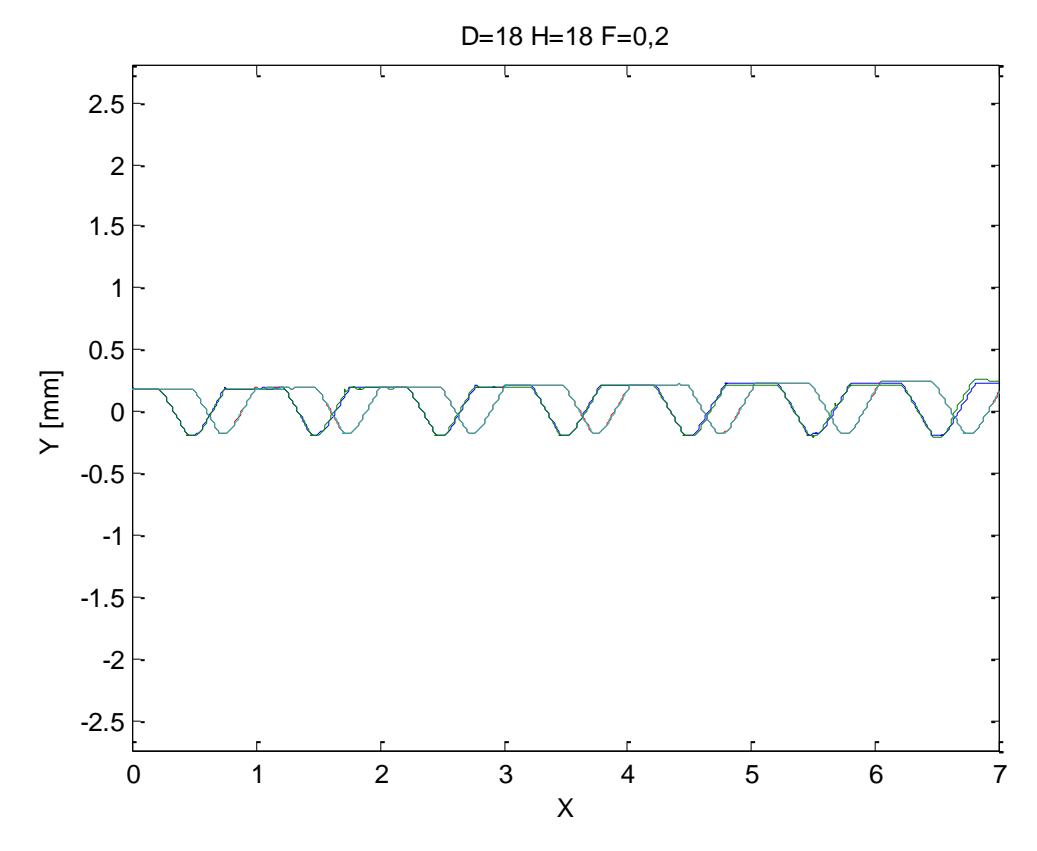

Comparação das roscas com Diâmetro 18, profundidade 18, avanço 0,2